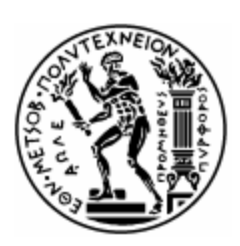

ΕΘΝΙΚΟ ΜΕΤΣΟΒΙΟ ΠΟΛΥΤΕΧΝΕΙΟ ΣΧΟΛΗ ΗΛΕΚΤΡΟΛΟΓΩΝ ΜΗΧΑΝΙΚΩΝ ΚΑΙ ΜΗΧΑΝΙΚΩΝ ΥΠΟΛΟΓΙΣΤΩΝ

# Μια εφαρμογή του δικτύου της Άμεσης Συμβουλευτικής Δημοκρατίας «ΠΕΡΙΚΛΗΣ» – Λογισμικό ΕΜΠικλής

## ΔΙΠΛΩΜΑΤΙΚΗ ΕΡΓΑΣΙΑ

Βασίλης Κ. Σταυρουλάκης

Επιβλέπων: Γιώργος Καμπουράκης

Καθηγητής ΕΜΠ

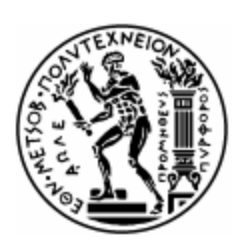

ΕΘΝΙΚΟ ΜΕΤΣΟΒΙΟ ΠΟΛΥΤΕΧΝΕΙΟ ΣΧΟΛΗ ΗΛΕΚΤΡΟΛΟΓΩΝ ΜΗΧΑΝΙΚΩΝ ΚΑΙ ΜΗΧΑΝΙΚΩΝ ΥΠΟΛΟΓΙΣΤΩΝ

# Μια εφαρμογή του δικτύου της Άμεσης Συμβουλευτικής Δημοκρατίας «ΠΕΡΙΚΛΗΣ» – Λογισμικό ΕΜΠικλής

# ΔΙΠΛΩΜΑΤΙΚΗ ΕΡΓΑΣΙΑ

Βασίλης Κ. Σταυρουλάκης

Επιβλέπων: Γιώργος Καμπουράκης

Καθηγητής ΕΜΠ

Εγκρίθηκε από την τριμελή εξεταστική επιτροπή την \_\_\_\_\_\_\_\_\_\_\_\_\_\_\_\_\_\_\_\_\_\_\_\_\_\_\_\_\_\_

Γιώργος Καμπουράκης Καθηγητής

\_\_\_\_\_\_\_\_\_\_\_\_\_\_

\_\_\_\_\_\_\_\_\_\_\_\_\_\_ Βασίλης Λούμος Καθηγητής

\_\_\_\_\_\_\_\_\_\_\_\_\_\_ Ελευθέριος Καγιάφας Καθηγητής

Αθήνα, Ιανουάριος 2014

...................................

Βασίλης Κ. Σταυρουλάκης Διπλωματούχος Ηλεκτρολόγος Μηχανικός και Μηχανικός Υπολογιστών Ε.Μ.Π.

Copyright © Βασίλης Σταυρουλάκης 2014

# **Περίληψη**

Στόχος της εργασίας αυτής είναι η υλοποίηση ενός παραδείγματος του δικτύου «ΠΕΡΙΚΛΗΣ» με τη δημιουργία ενός λογισμικού ονόματι «ΕΜΠικλής». Το δίκτυο ΠΕΡΙΚΛΗΣ είναι μια ολοκληρωμένη «μέθοδος δημοκρατικής επικοινωνίας» μεταξύ των πολιτών και τον «Αρχόντων» ενός τόπου που υποστηρίζεται από ηλεκτρονικά μέσα.

Το δίκτυο ΠΕΡΙΚΛΗΣ είναι όμως κάτι πολύ περισσότερο από το Υλικό και το Λογισμικό του. Είναι ένα συστηματικό εργαλείο που προτείνει ένα "παράδειγμα" αυτό-οργάνωσης και αυτό-θέσμισης μιας κοινωνίας έτσι ώστε να μπορεί να στοχάζεται πάνω στον εαυτό της και να αποφασίζει, να αναθεωρεί τις "παραδόσεις" της όταν χρειάζεται και να αποφεύγει την παραφθορά των θεσμών της.

Λέξεις Κλειδιά Δίκτυο Περικλής, Ηλεκτρονική Ψηφοφορία, Ηλεκτρονική Δημοκρατία, ΕΜΠικλής

## **Abstract**

The objective of this thesis is the implementation of an example of the Pericles Project with the creation of EMPikles. The Pericles Project suggests an alternative system that replaces all the existing "democracy" methods while introducing the possibility for improved local direct citizen affairs management. It derives its Principles from an historic period, that of the Golden Age of Pericles in Ancient Athens, and it introduces practices that potentially actively involve all citizens (Consultative-Direct Democracy) in the Public Decision Making Process (PDMP).

## Keywords

The Pericles Project, Cosultative-Direct Democracy, EMPikles, E-democracy

Ευχαριστώ θερμά τον επιβλέποντα καθηγητή κ. Γιώργο Καμπουράκη για την πολύτιμη βοήθεια και καθοδήγηση καθ' όλη τη διάρκεια εκπόνησης της παρούσας εργασίας.

# Περιεχόμενα

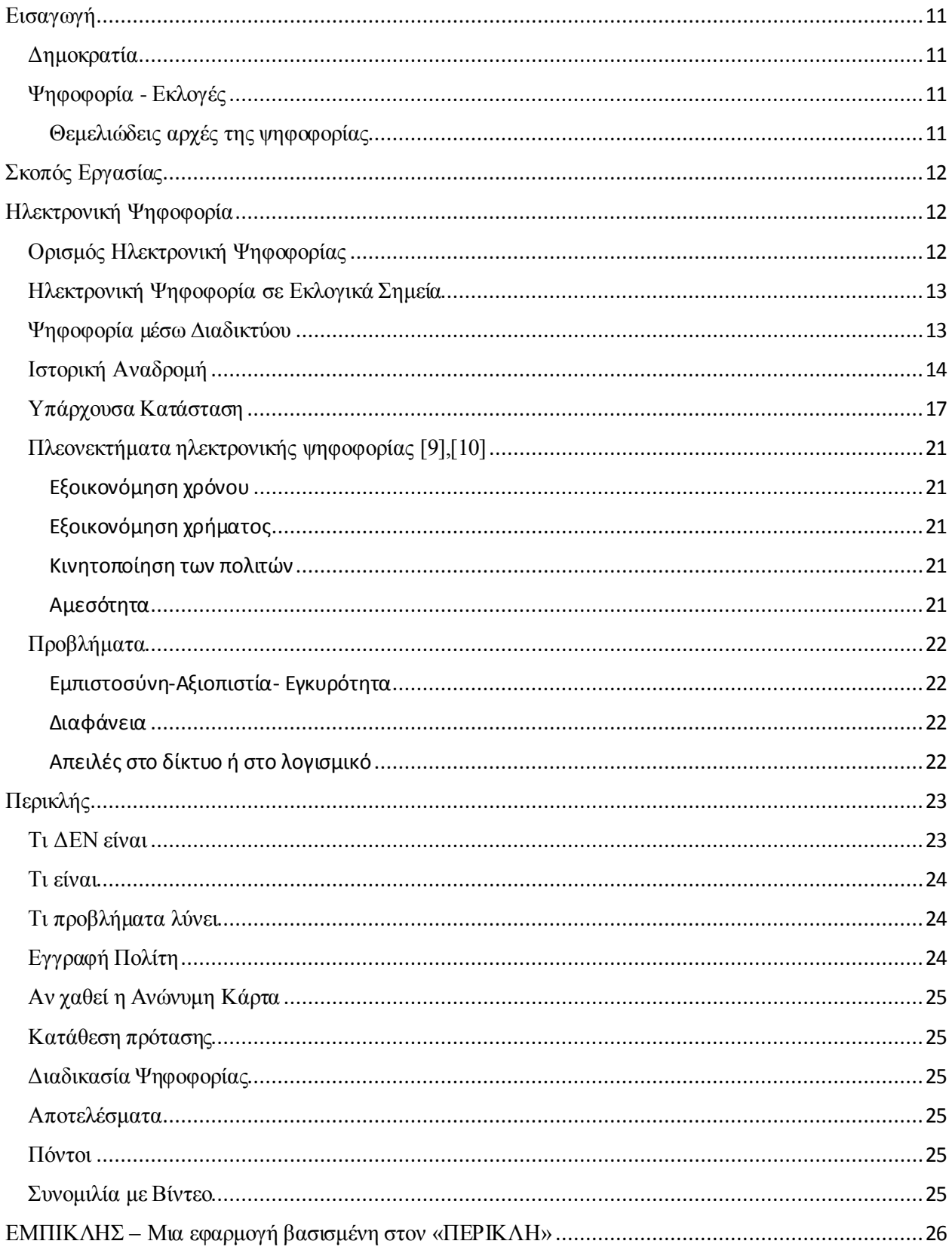

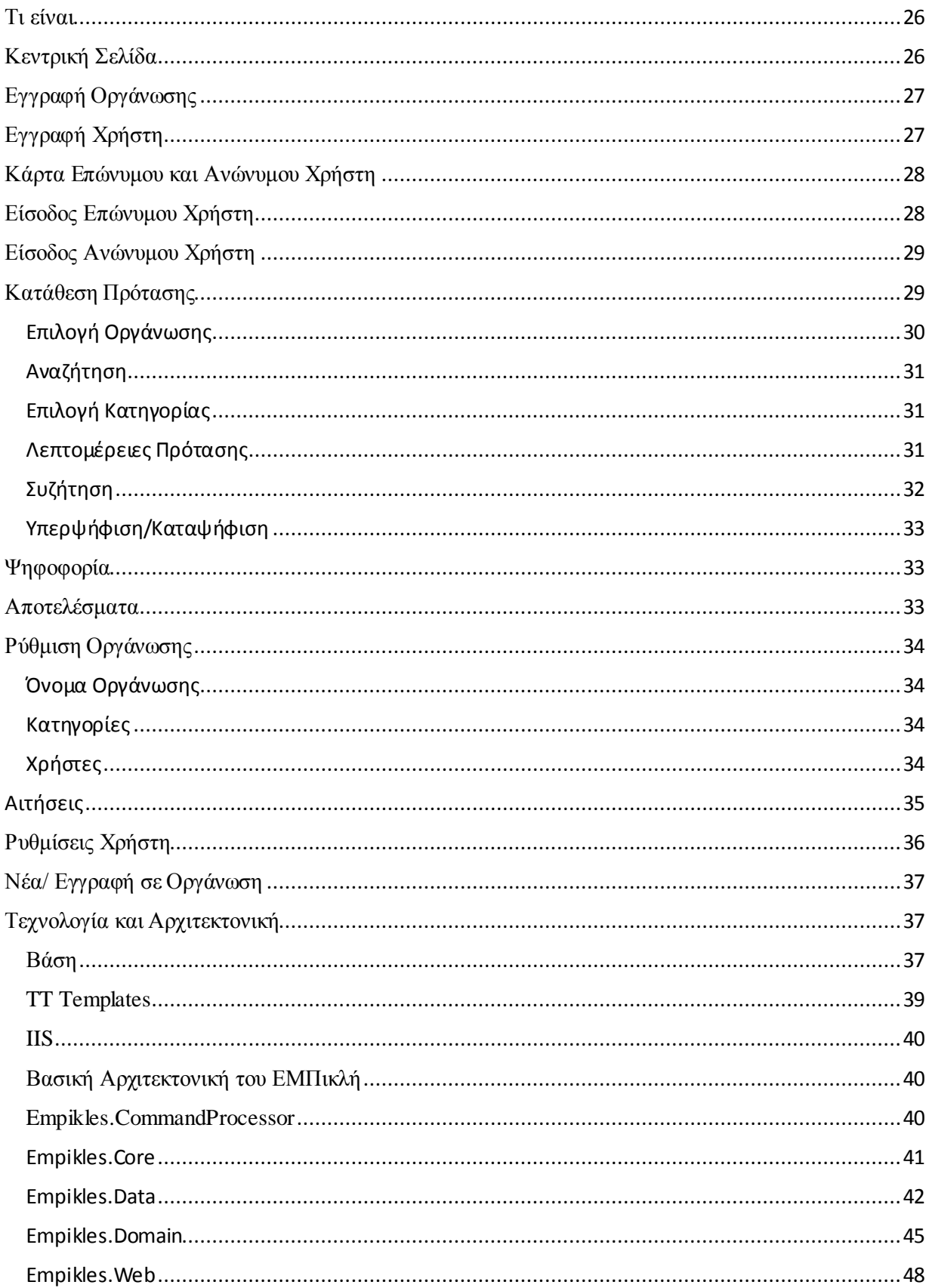

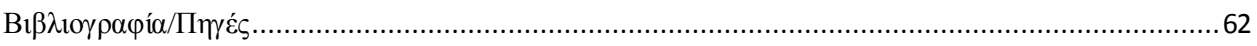

# <span id="page-10-0"></span>Εισαγωγή

#### <span id="page-10-1"></span>Δημοκρατία

Μπορούν να διαχωριστούν τα πολιτεύματα σε δύο μεγάλες κατηγορίες. Η πρώτη χαρακτηρίζεται από αυτά που συμμετέχει η κοινωνία στη λήψη των αποφάσεων και η δεύτερη από αυτά που δε συμμετέχει. Η δημοκρατία είναι το πολίτευμα όπου η εξουσία πηγάζει από το λαό και ασκείται από το λαό. Απαρτίζεται από τις δύο λέξεις «Δήμος» (Πολίτες, Πόλη, Λαός) και «Κράτος» (Εξουσία, Δύναμη). Κεντρικό χαρακτηριστικό της δημοκρατίας είναι η λήψη αποφάσεων με ψηφοφορία: των πολιτών, στην άμεση δημοκρατία, ή κάποιων αντιπροσώπων τους, στην αντιπροσωπευτική δημοκρατία[1].

#### <span id="page-10-2"></span>Ψηφοφορία - Εκλογές

Μια αυτόνομη κοινωνία είναι μια κοινωνία ικανή να αυτοθεσμίζεται ρητά, με άλλα λόγια, ικανή να θέτει υπό αμφισβήτηση τους ήδη υπάρχοντες θεσμούς και αυτό που θα αποκαλέσω κυρίαρχο κοινωνικό παράδειγμα, δηλαδή το σύστημα πεποιθήσεων, ιδεών και των αντίστοιχων αξιών, που συνδέεται με τους θεσμούς αυτούς. Με αυτήν την έννοια, μια φυλετική κοινωνία, που δεν είναι σε θέση να αμφισβητεί την παράδοση, μια θρησκευτική κοινωνία, που δεν αμφισβητεί το θεϊκό νόμο και, τέλος, μια μαρξιστική κοινωνία, που δεν είναι ικανή να αμφισβητεί το κυρίαρχο κοινωνικό παράδειγμα για τους «νόμους» της κοινωνικής εξέλιξης, είναι όλες παραδείγματα ετερόνομων κοινωνιών, ανεξάρτητα από τον βαθμό πολιτικής και οικονομικής ισότητας που μπορεί να έχουν επιτύχει.

Βασική διαδικασία μιας τέτοιας κοινωνίας είναι η ψηφοφορία. Με τον όρο ψηφοφορία χαρακτηρίζεται η δήλωση ή εκλογή γνώμης που εκφράζεται δια βοής ή ανάτασης των χεριών ή δια ψήφου, από τους εκλογείς ή ψηφοφόρους. Ψήφος κυριολεκτικά σημαίνει το μικρό λειασμένο λιθάρι και κατ' επέκταση κάθε μέσο που χρησιμοποιείται από τις συντεταγμένες πολιτείες, προκειμένου να δηλώσει ο πολίτης ψηφοφόρος τη βούλησή του, στο πλαίσιο μιας εκλογικής διαδικασίας.

#### <span id="page-10-3"></span>Θεμελιώδεις αρχές της ψηφοφορίας *Αρχή της καθολικής ψηφοφορίας*

Σύμφωνα με την αρχή της καθολικής ψηφοφορίας κάθε πολίτης, ο οποίος πληροί τις σύμφωνα με τον νόμο προϋποθέσεις εκλογιμότητας, μπορεί να συμμετέχει στην εκλογική διαδικασία.

#### *Εκλογιμότητα και εγγραφή στους εκλογικούς καταλόγους και ταυτοποίηση*

Η διαδικασία αυτή αποσκοπεί στο να διασφαλίσει ότι το εκλογικό δικαίωμα περιορίζεται σε αυτούς που πληρούν τις προϋποθέσεις για να το ασκήσουν, αλλά και ότι κάθε ψηφοφόρος ψηφίζει μόνο μία φορά.

#### *Αρχή της ισότητας της ψήφου και της ψηφοφορίας*

Με την αρχή της ισότητας επιδιώκεται η ίση συμμετοχή των πολιτών στην εκλογική διαδικασία. Αυτό συνεπάγεται ότι κάθε πολίτης έχει στη διάθεση του μόνο μία ψήφο και ότι όλες οι ψήφοι είναι μεταξύ τους ισοδύναμες.

#### *Ισότητα των υποψηφίων που μετέχουν στις εκλογές*

Αναφέρεται στην ανάγκη παροχής ίσων ευκαιριών σε όλους τους πολιτικούς σχηματισμούς και υποψηφίους που διαγωνίζονται στον πολιτικό στίβο.

#### *Αρχή της μυστικότητας της ψήφου*

Η αρχή της μυστικότητας της ψήφου έχει ως στόχο να προστατεύσει τη γνησιότητα και αυθεντικότητα της ψηφοφορίας, διασφαλίζοντας το απόρρητο των πολιτικών επιλογών του εκλογέα.

#### *Αρχή της ελευθερίας της ψήφου και της ψηφοφορίας*

Ελεύθερη είναι η εκλογική διαδικασία κατά την οποία η βούληση του λαού πραγματώνεται σε συνθήκες απουσίας εξαναγκασμών και πιέσεων, βίας, απόπειρας χειραγώγησης ή εκφοβισμού.

#### *Αρχή της αμεσότητας της ψήφου και της ψηφοφορίας*

Μεταξύ της άσκησης του εκλογικού δικαιώματος από τον ψηφοφόρο και της ανακοίνωσης του εκλογικού αποτελέσματος δεν πρέπει να παρεμβάλλεται καμία άλλη βούληση, διαδικασία ή όργανο, όπως στις περιπτώσεις της έμμεσης εκλογής.

## <span id="page-11-0"></span>Σκοπός Εργασίας

Στόχος της διπλωματικής εργασίας είναι η παρουσίαση της εφαρμογής ΕΜΠικλής. Το λογισμικό αυτό έχει χτιστεί με βάση τις αρχές του δικτύου Αμέσης Συμβουλευτικής Δημοκρατίας «Περικλής».

Στην αρχή θα παρουσιαστούν τα βασικά χαρακτηριστικά μιας ηλεκτρονικής ψηφοφορίας. Μετέπειτα θα αναλυθούν προβλήματα και παραβιάσεις που παρατηρούνται σε πολλές πλατφόρμες στις θεμελιώσεις αρχές της ψηφοφορίας. Στη συνέχεια θα γίνει μια παρουσίαση του Περικλή και τέλος μια ανάλυση του πως με βάση τις αρχές του Περικλή χτίστηκε ένα πρώτο δείγμα του που είναι ο ΕΜΠικλής.

Ο ΕΜΠικλής έχει βασιστεί πάνω στην .NET πλατφόρμα και είναι γραμμένο στη C#. Χρησιμοποιεί την DDD (Domain Driven Design) αρχιτεκτονική. Η βάση είναι SQL Server 2012 και φιλοξενείτε αυτή τη στιγμή σε ένα Azure Server με Windows Server 2012. Το αρχικό tier επικοινωνίας της εφαρμογής με τη βάση χρησιμοποιεί το Entity Framework 5. Θα αναλυθεί η αρχιτεκτονική και ο κώδικας αναλυτικά σε παρακάτω κεφάλαιο.

# <span id="page-11-1"></span>Ηλεκτρονική Ψηφοφορία

<span id="page-11-2"></span>Ορισμός Ηλεκτρονική Ψηφοφορίας

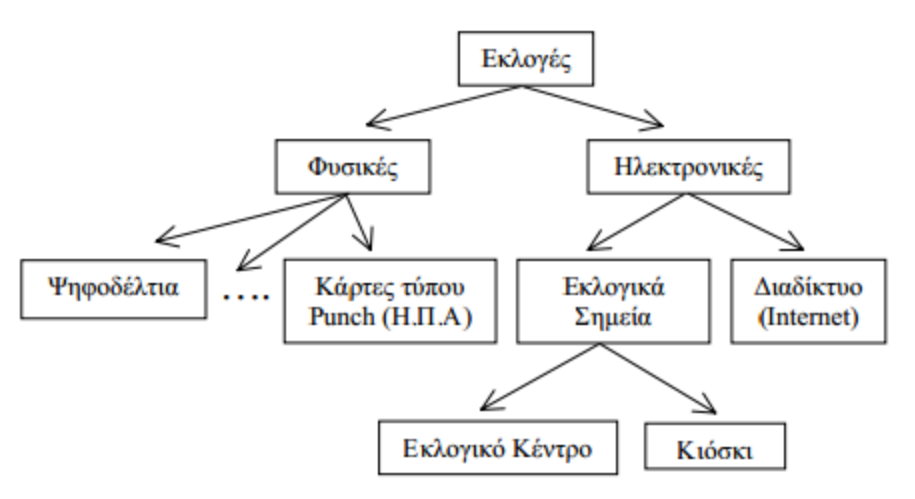

Σχήμα 1. Μια ταξινομία των μεθόδων ψηφοφορίας

Με τον όρο ηλεκτρονική ψηφοφορία (electronic voting / e-voting), εννοούμε την άσκηση του εκλογικού δικαιώματος, με τη χρήση ηλεκτρονικών μεθόδων. Η ηλεκτρονική ψηφοφορία, λοιπόν, μπορεί να γίνει µε τους εξής τρόπους:

- µε αποστολή μηνυμάτων SMS από το κινητό τηλέφωνο,
- µε τη χρήση των νέων τηλεοράσεων ψηφιακής τεχνολογίας,
- µέσω ειδικών τερματικών που βασίζονται στην «έξυπνη κάρτα» (smart card),
- κυρίως όμως µμέσα από το διαδίκτυο και τον προσωπικό υπολογιστή.

#### <span id="page-12-0"></span>Ηλεκτρονική Ψηφοφορία σε Εκλογικά Σημεία

Σε ένα εκλογικό σηµείο, τόσο τα συστήµατα-πελάτες (voting clients) που χρησιµοποιούν οι ψηφοφόροι για να υποβάλλουν ηλεκτρονικά την ψήφο τους, όσο και το φυσικό περιβάλλον στο οποίο διεξάγεται η ψηφοφορία, επιβλέπονται από εξουσιοδοτηµένες οντότητες (π.χ. εκλογικοί υπάλληλοι, αντιπρόσωποι, αστυνοµία). Ανάλογα µε το είδος του εκλογικού σηµείου, π.χ. Εκλογικό Κέντρο (Precinct) ή Κιόσκι (Kiosk), το στάδιο της Επικύρωσης µπορεί να γίνει είτε µε φυσικές διαδικασίες (έλεγχος απ' ευθείας από τους εκλογικούς υπευθύνους) είτε µε ηλεκτρονικές (µε κάποια ψηφιακή µέθοδο ταυτοποίησης). Τα στάδια της Υποβολής και της Καταµέτρησης ψήφου γίνονται εξ' ολοκλήρου µε ηλεκτρονικές διαδικασίες: τα εκλογικά µηχανήµατα (συστήµατα-πελάτες) µπορεί να είναι Συσκευές Άµεσης Καταµέτρησης (Direct Recording Equipment), που χρησιµοποιούνται ευρέως στις Η.Π.Α, ή επίσης ενδέχεται να στέλνουν την ηλεκτρονική κάλπη σε ένα κεντρικό εξυπηρετητή (server) µέσω µιας «ασφαλούς» σύνδεσης ∆ιαδικτύου ή µέσω του δικτύου ATM.

#### <span id="page-12-1"></span>Ψηφοφορία µέσω ∆ιαδικτύου

Η ψήφος υποβάλλεται µέσω ∆ιαδικτύου και τα συστήµατα-πελάτες βρίσκονται υπό χαλαρή ή µηδαµινή επίβλεψη (τα συστήµατα-πελάτες µπορεί να βρίσκονται στο σπίτι, στον χώρο εργασίας, σε βιβλιοθήκες, σχολεία, πανεπιστήµια). Η Εγγραφή µπορεί να γίνει µε φυσικές (π.χ. σε ένα εκλογικό γραφείο) ή µε ηλεκτρονικές διαδικασίες (µε κάποια ψηφιακή µέθοδο ταυτοποίησης). Τα στάδια της Επικύρωσης, της Υποβολής και της Καταµέτρησης γίνονται εξ' ολοκλήρου µε ηλεκτρονικές διαδικασίες. Η ψηφοφορία µέσω ∆ιαδικτύου απαιτεί ένα µεγαλύτερο επίπεδο ασφάλειας από αυτό που απαιτείται σε συνήθεις συναλλαγές ηλεκτρονικού εµπορίου. Ενώ η ταυτοποίηση των ψηφοφόρων και η εξασφάλιση της µοναδικότητας της ψήφου ανά ψηφοφόρο, µπορούν να αντιµετωπιστούν µε τεχνικές που ήδη χρησιµοποιούνται σε εφαρµογές ηλεκτρονικών συστηµάτων πληρωµών (π.χ. ψηφιακές υπογραφές ψηφιακά πιστοποιητικά), οι επιπλέον απαιτήσεις όπως η µυστικότητα (secrecy) και η ανωνυµία (anonymity) της ψήφου, η οικουµενική επαληθευσιµότητα (universal verifiability), καθώς και η προστασία από καταναγκασµό (uncoercibility), συνθέτουν ένα πολύπλοκο µοντέλο απαιτήσεων ασφάλειας το οποίο έως σήµερα δεν έχει αντιµετωπιστεί µε µεθόδους που να είναι ασφαλείς και παράλληλα πρακτικές.

## <span id="page-13-0"></span>Ιστορική Αναδρομή

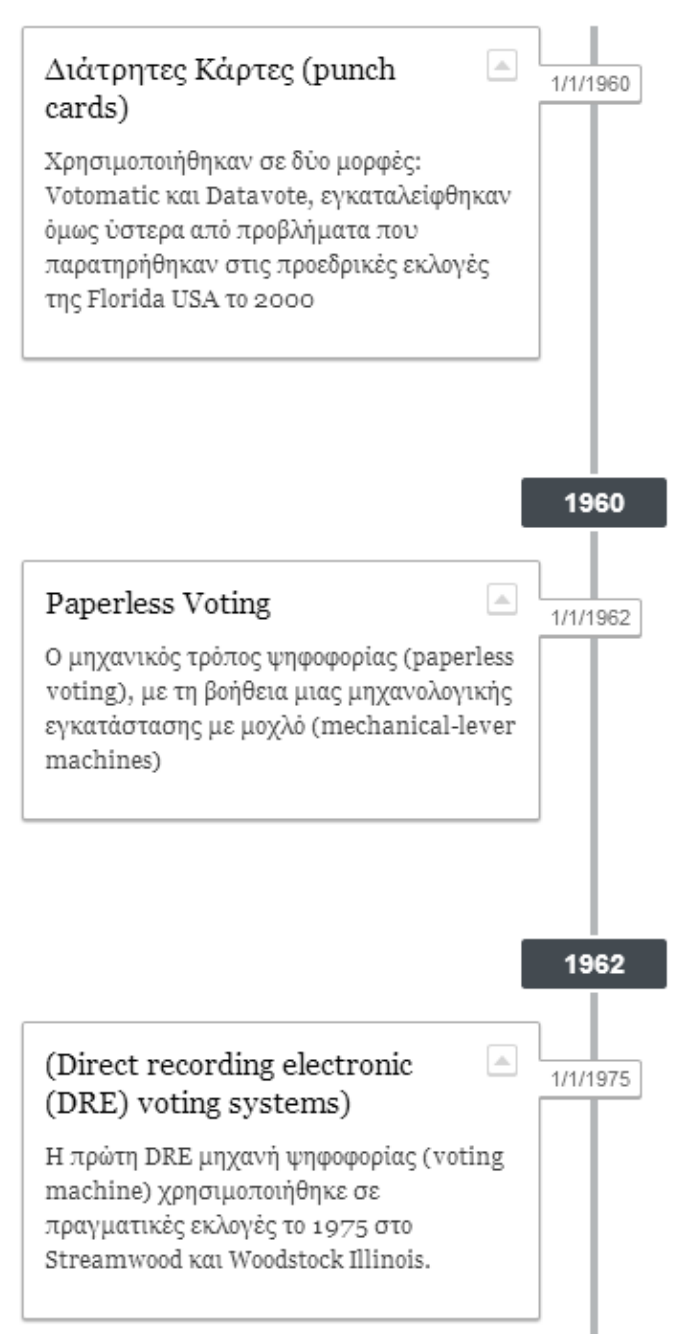

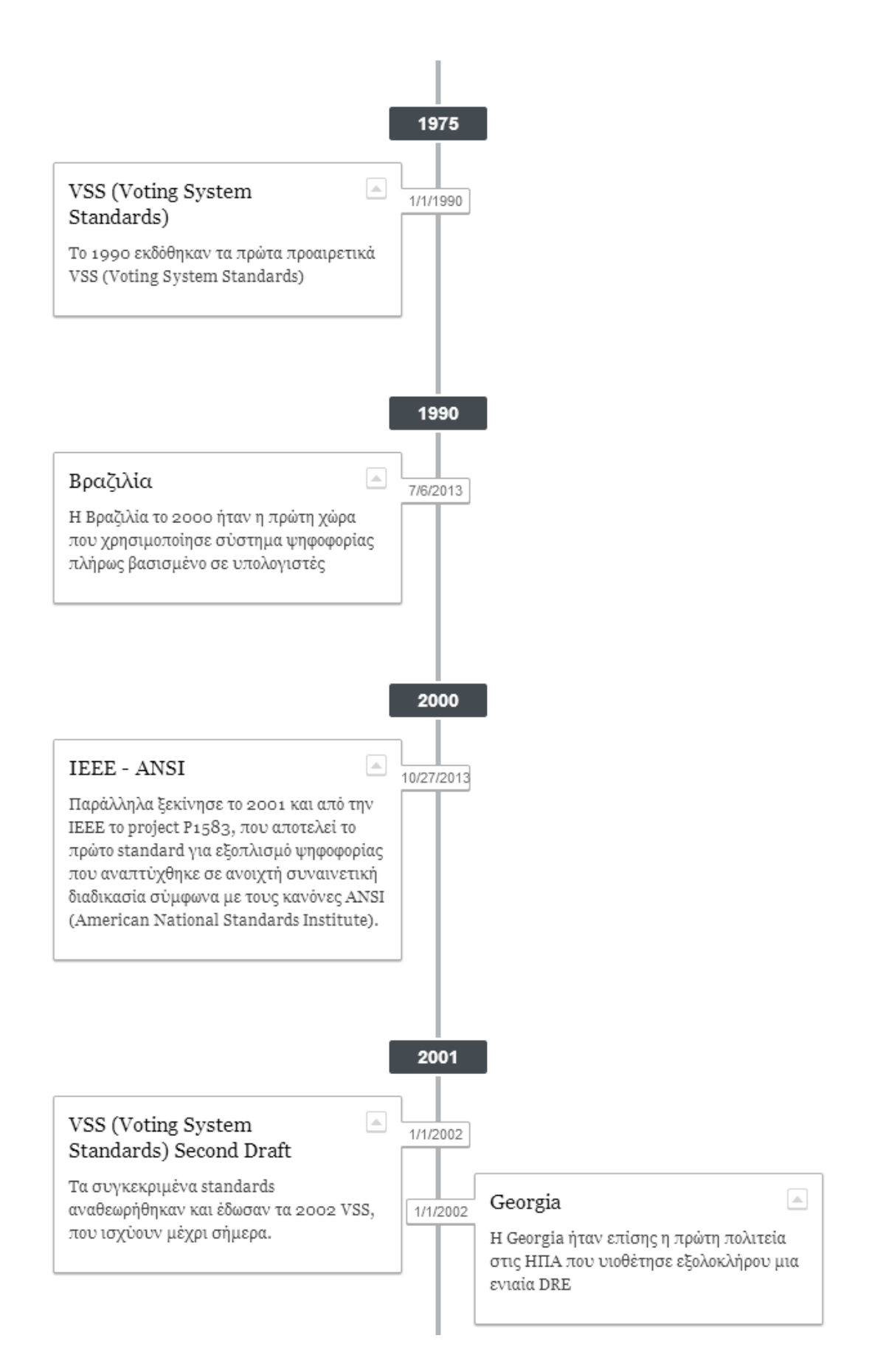

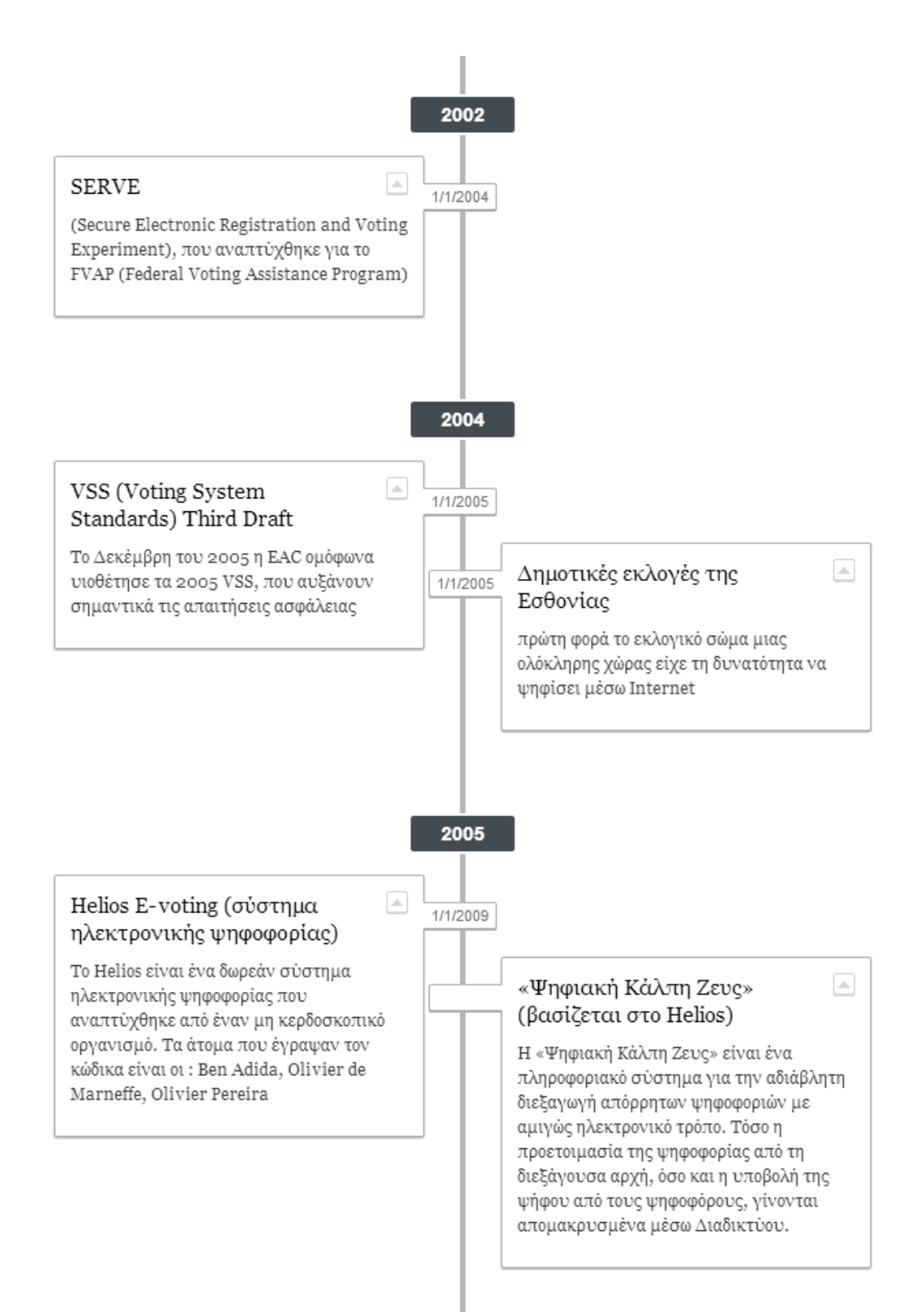

# <span id="page-16-0"></span>Υπάρχουσα Κατάσταση

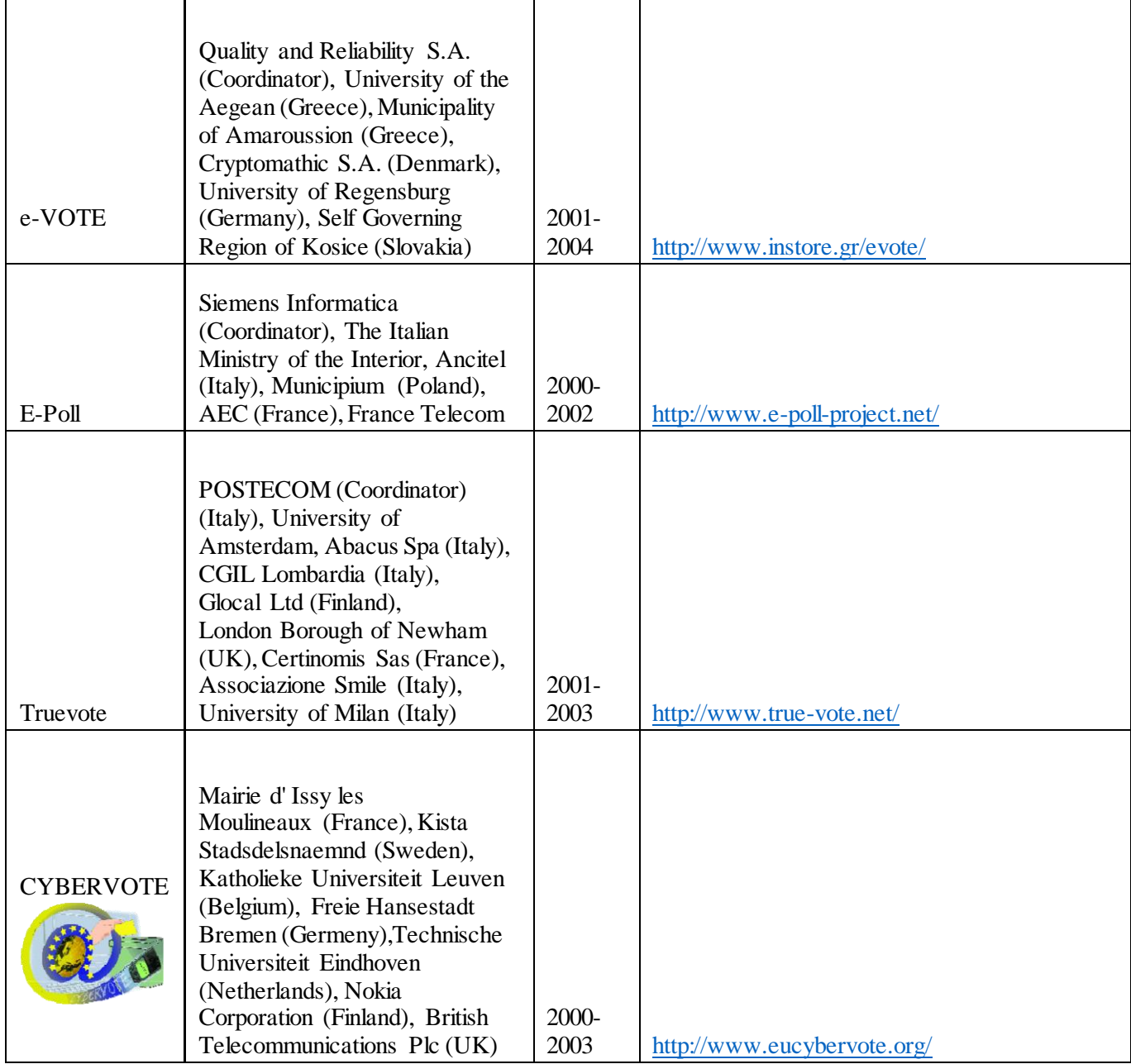

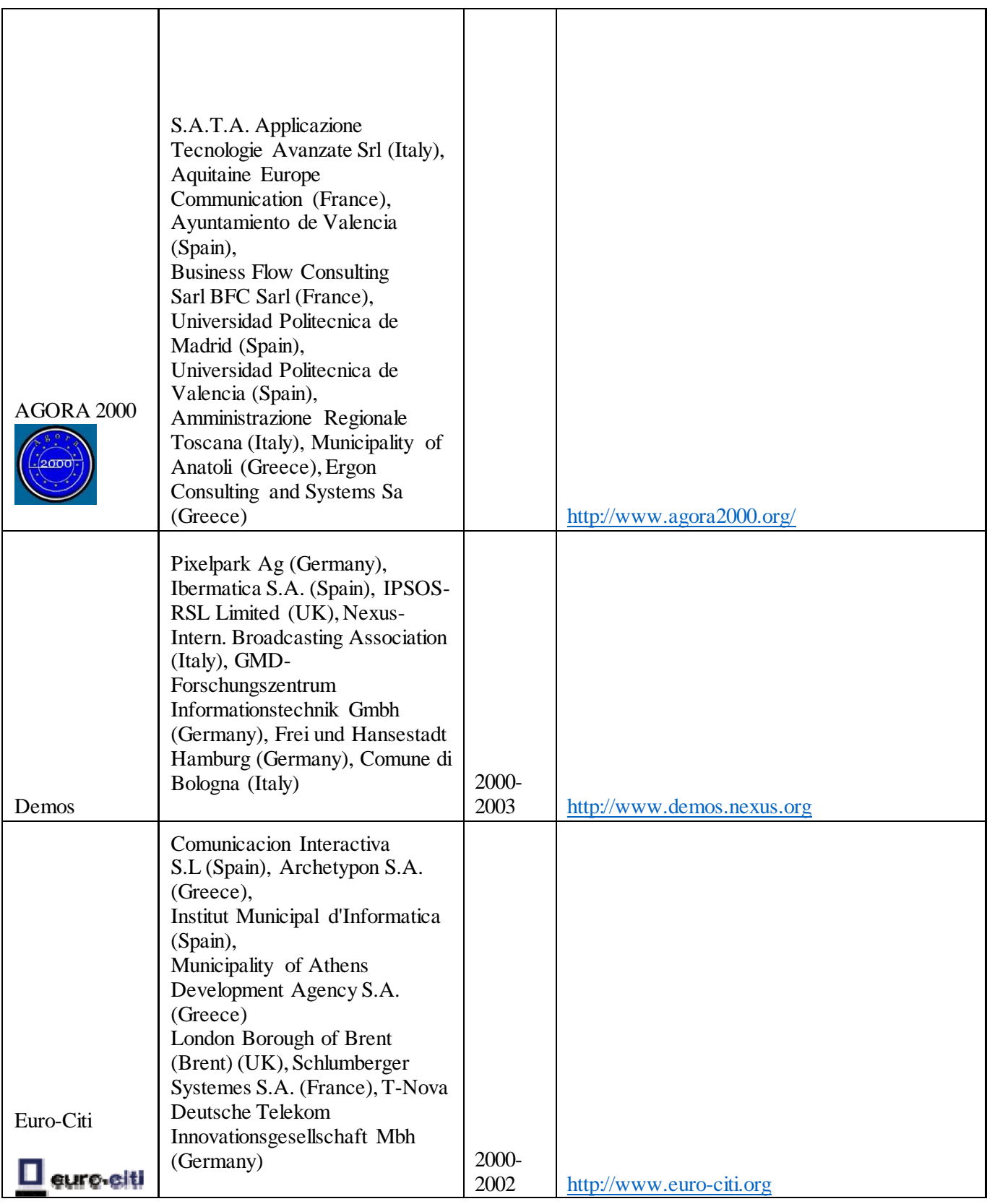

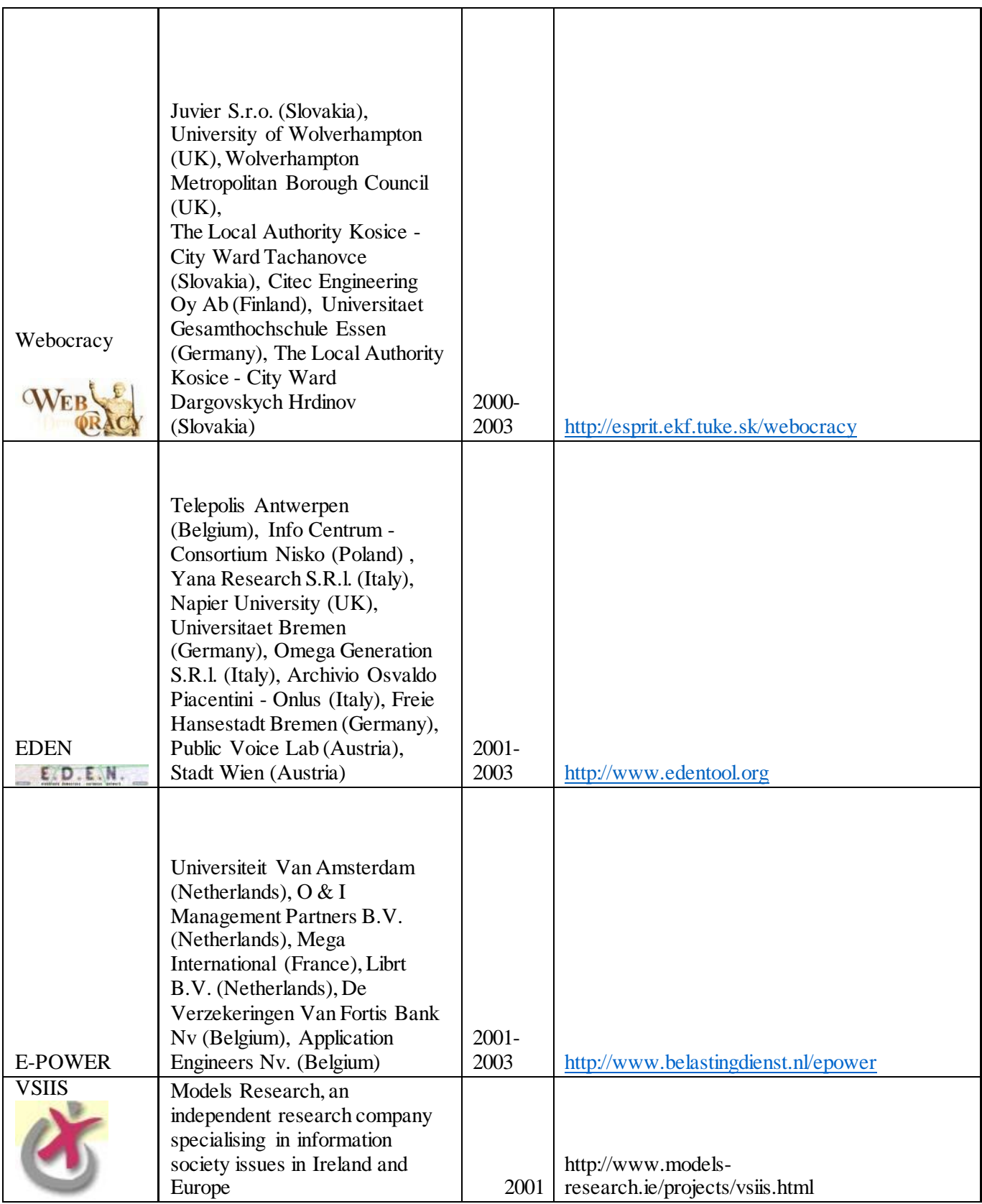

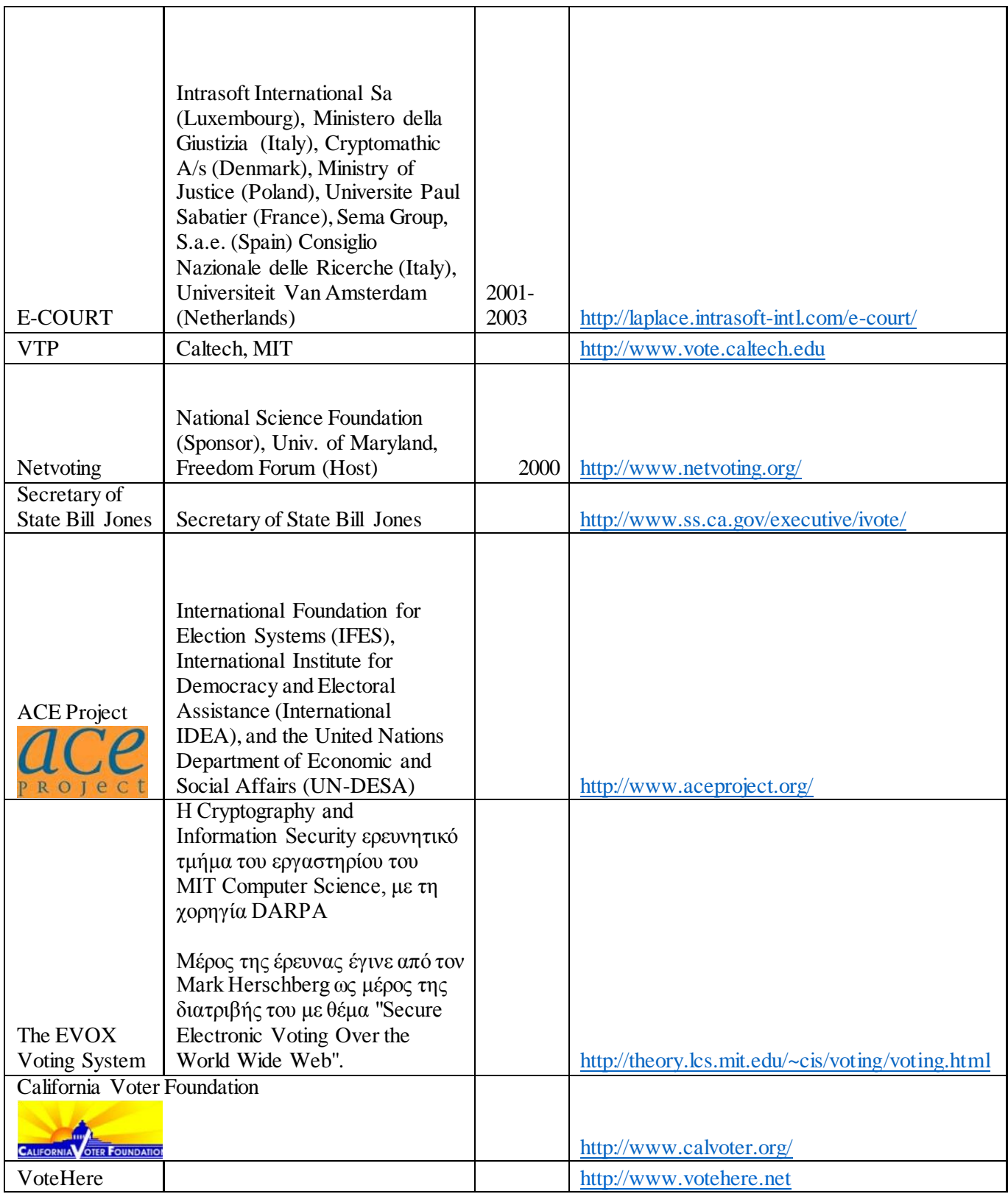

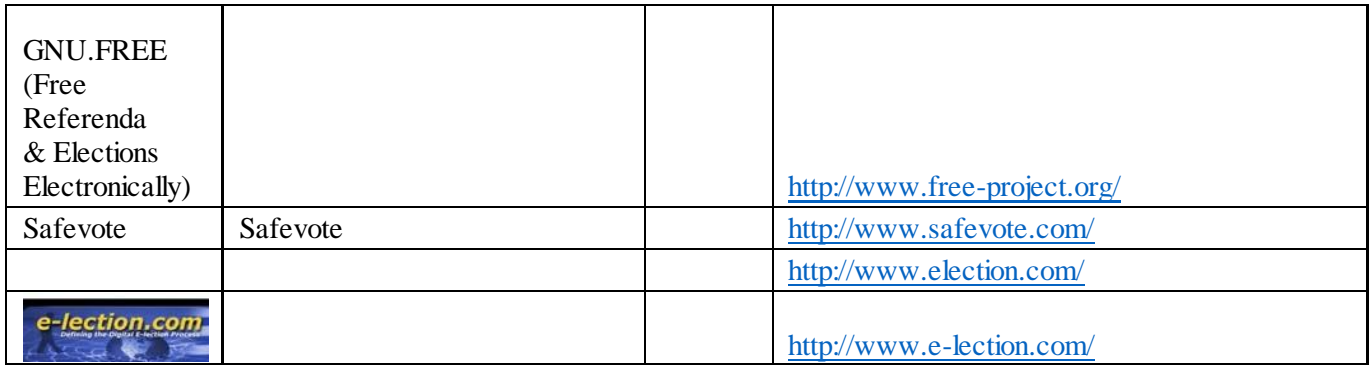

## <span id="page-20-0"></span>Πλεονεκτήματα ηλεκτρονικής ψηφοφορίας [9],[10]

#### <span id="page-20-1"></span>Εξοικονόμηση χρόνου

Αρχικά µε την ηλεκτρονική ψηφοφορία εξοικονομείται χρόνος. Οι υπολογιστές/συστήματα στις μέρες µας έχουν εξελιχθεί και έχουν τη δυνατότητα να υπολογίσουν τα αποτελέσματα και τις ψήφους πολύ πιο γρήγορα και αξιόπιστα.

#### <span id="page-20-2"></span>Εξοικονόμηση χρήματος

Η ηλεκτρονική ψηφοφορία προσφέρει και εξοικονόμηση χρήματος. Για τις εκλογές απαιτείται να οριστεί ο τόπος διεξαγωγής τους και τα άτοµα που θα επιβλέπουν την διαδικασία. Και επειδή απευθύνονται σε ένα πολύ µεγάλο κοινό το κόστος είναι µεγάλο. Επιπλέον χρειάζεται µία πολύ µεγάλη ποσότητα χαρτιού ώστε κάθε ψηφοφόρος να έχει στη διάθεσή του όλες τις πιθανές επιλογές. Αυτά όµως επιβαρύνουν κυρίως το κράτος ή τον φορέα που κάθε φορά διεξάγει τις εκλογές. Υπάρχει ωστόσο και το κόστος που επιβαρύνει τον ίδιο τον ψηφοφόρο.

Συγκεκριµένα, η µεταφορά των ψηφοφόρων στον τόπο που ψηφίζουν. Με την ηλεκτρονική ψηφοφορία οι ψηφοφόροι απαλλάσσονται από τέτοια έξοδα. Αυτό οφείλεται στο ότι ο κόσµος δεν θα χρειάζεται να µετακινείται από τα σπίτια του για να πάει να ψηφίσει.

#### <span id="page-20-3"></span>Κινητοποίηση των πολιτών

Η αυξημένη συμμετοχή ψηφοφόρων και μείωση της αποχής οδηγεί στη προώθηση με αυτό τον τρόπο της δημοκρατικής διαδικασίας. Είναι λογικό να σκεφτεί κάποιος πως όσο πιο εύκολη είναι µία διαδικασία τόσο µεγαλύτερη συµµετοχή θα έχει. Η ηλεκτρονική ψηφοφορία μπορεί να προσφέρει πρακτικά οφέλη. Να διευκολύνει τη συμμετοχή στις εκλογές πολιτών που ζουν εκτός της χώρας καταγωγής τους ή ατόμων με ειδικές ανάγκες. Να μειώσει μακροπρόθεσμα το κόστος διεξαγωγής των εκλογών, που είναι σήμερα υπερβολικό, λόγω ιδίως του μεγάλου αριθμού των εμπλεκομένων προσώπων και των πολλών απαιτούμενων υλικών. Να συμφιλιώσει, ακόμα, τους πολίτες με την τεχνολογία και να χρησιμεύσει ως κίνητρο οικειοθελούς μείωσης του «ηλεκτρονικού αναλφαβητισμού».

#### <span id="page-20-4"></span>Αμεσότητα

Ακόμα ένα πλεονέκτημα είναι ότι θα υπάρχει αμεσότητα. Αυτό σημαίνει ότι θα ακούγεται περισσότερο η γνώμη του κόσμου. Θα είναι εύκολο και γρήγορο να γίνει μια ψηφοφορία. Έτσι το να οργανωθεί ένα δημοψήφισμα θα είναι τόσο απλό που δε θα κοστίζει τίποτα. Ο κόσμος θα αποφασίζει και δεν θα αντιπροσωπεύεται µε ένα τρόπο που δεν θέλει και η δημοκρατία θα γίνει πιο άμεση και θα είναι πραγματική δημοκρατία.

## <span id="page-21-0"></span>Προβλήματα

Τα προβλήματα, ωστόσο, που θεωρητικά γεννά η ηλεκτρονική ψηφοφορία, και που πρακτικά οφείλουν να αντιμετωπίσουν αυτοί που την υλοποιούν, είναι κάθε άλλο παρά δευτερεύοντα. Σχετίζονται με όλα τα κρίσιμα πεδία της ψηφοφορίας: με την ταυτοποίηση των προσώπων, την ασφάλεια των εκλογών, τον έλεγχο του αποτελέσματος και τον επηρεασμό της βούλησης του εκλογέα.

#### <span id="page-21-1"></span>Εμπιστοσύνη-Αξιοπιστία- Εγκυρότητα

Ένα από τα σημαντικότερα προβλήματα στην ηλεκτρονική ψηφοφορία είναι η εμπιστοσύνη και η αξιοπιστία του ψηφοφόρου για την ίδια τη διαδικασία. «Ταυτοποίηση» σημαίνει διασφάλιση ότι αυτός που ψηφίζει είναι πράγματι αυτός που λέει ότι είναι, ότι δικαιούται να ψηφίσει και ότι ψηφίζει μόνο μία φορά σε κάθε εκλογή. Η ψηφοφορία είναι και πρέπει να παραμείνει πράξη ατομική, τόσο από ψυχική άποψη, όσο και από φυσική (το ελληνικό τουλάχιστον σύστημα δεν δέχεται την ψήφο δι' αντιπροσώπου). Η δυνατότητα συντέλεσης της ηλεκτρονικής ψηφοφορίας σε ιδιωτικούς και πάντως «μη ελέγξιμους» χώρους εγείρει από αυτή την άποψη προβληματισμό, θεωρείται, ωστόσο, από καθαρά τεχνική άποψη, ότι αυτή η σειρά των ζητημάτων είναι τα πιο εύκολα επιλύσιμα.

Το γενικό θέμα της ασφάλειας συνδέεται με την όσο το δυνατόν μεγαλύτερη βεβαιότητα ότι ο τρόπος ψηφοφορίας δεν θα επιτρέψει ή δεν θα διευκολύνει οποιουδήποτε είδους νοθεία κατά την εκλογική διαδικασία. Κρίσιμο, από δημοκρατική άποψη, είναι όχι μόνο να υπάρχει ασφάλεια στη ψηφοφορία, αλλά και να δημιουργείται στο κοινωνικό σώμα το αίσθημα ασφάλειας. Για το λόγο αυτό, κυρίως δηλαδή επειδή το νέο πάντα τρομάζει, ο στόχος είναι η ηλεκτρονική ψηφοφορία να υιοθετηθεί μόνον όταν θα έχει φτάσει σε επίπεδο γενικής ασφάλειας ανώτερο από της κλασικής μεθόδου. Από τεχνική άποψη η ηλεκτρονική ασφάλεια παρουσιάζει ιδιαίτερη πολυπλοκότητα, αφού σχετίζεται με ένα πλέγμα λύσεων σε διάφορα επίπεδα (στα συστήματα, τις υποδομές, τις επικοινωνίες, τα λεγόμενα «κρυπτογραφικά πρωτόκολλα»).

#### <span id="page-21-2"></span>Διαφάνεια

Επιπλέον υπάρχει απουσία διαφάνειας στην ψηφοφορία. Κανείς δεν γνωρίζει πού βρίσκονται οι ψήφοι και ποιος είναι υπεύθυνος για την καταµέτρησή τους. Αυτό σηµαίνει ότι υπάρχει κίνδυνος να παρέµβει κάποιος στο αποτέλεσµα.

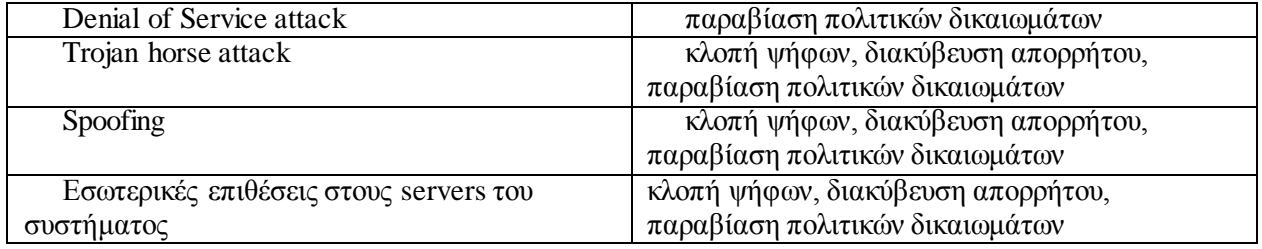

#### <span id="page-21-3"></span>Απειλές στο δίκτυο ή στο λογισμικό

Για να πληροί η διαδικασία της ηλεκτρονικής ψηφοφορίας τις θεμελιώδεις αρχές της ψηφοφορίας θα πρέπει να λυθούν ορισμένα παράδοξα και διαδικασίες που η μία αντικρούει την άλλη.

- 1) Να έχει τη δυνατότητα να ταυτοποιεί τον χρήστη αλλά να παραμένει ανώνυμος.
- 2) Να διασφαλίζει τη μοναδικότητα της ψήφου αλλά να παραμένει μυστική και να έχει η δυνατότητα επανελέγχου.
- 3) Να διασφαλίζει τη μυστικότητα της ψήφου αλλά να παραμένει διαφανής.

# <span id="page-22-0"></span>Περικλής

## <span id="page-22-1"></span>Τι ΔΕΝ είναι

#### ΔΕΝ ΕΊΝΑΙ:

- Ένα σύστημα ηλεκτρονικής δημοσκόπησης όπως είναι κάποιες εφαρμογές ηλεκτρονικών λογισμητήρων, αλλαχού στον κόσμο...
- Ηλεκτρονική ψηφοδόχο[ς](file://Volumes/Commuter/PeriklesNet/Perikles1/Per8-14.html%23_ftn1) (1).
- Σύστημα δημοψηφισματικής δημοκρατίας.
- Σύστημα ψηφοφορίας για ειδικούς στην Πληροφορική.
- Σύστημα «ΤΗΛΕΔΗΜΟΚΡΑΤΙΑ[Σ](file://Volumes/Commuter/PeriklesNet/Perikles1/Per8-14.html%23_ftn2) (2)»
- Κάτι αντίστοιχο με τα «TOWN HALLS» του *Ross Perrot(3)*.
- Κάτι παρεμφερές με το δίκτυο πολιτών του Δήμ ου Salangen της Νορβηγίας ή αντίστοιχα δίκτυα που παρέχουν διάφορες εξυπηρετήσεις.

#### *(1)Οπως π.χ. το σύστημα που εγκαταστάθηκε στο Βέλγιο ή στις ΗΠΑ.*

(2) *Οπως μπορεί να είναι ένα σύστημα που λειτουργεί μέσω INTERNET ή άλλων πολυσυλλεκτικών δικτύων.*

*(3) Υποψήφιος πρόεδρος των ΗΠΑ στις εκλογές του 93,96.*

Στην περίπτωση της ηλεκτρονικής ψηφοφορίας πολλή έρευνα και ανάπτυξη συστημάτων έχει ήδη γίνει χρησιμοποιώντας τεχνολογίες που περιλαμβάνουν κιόσκια ηλεκτρονικής ψηφοφορίας, απομεμακρυσμένη δια-δικτυακή ψηφοφορία, δίκτυα σταθερής και κινητής τηλεφωνίας (SMS). Στις ΗΠΑ, η κοινή εργασία Caltech και MIT (2001) εξέτασε ποιές τεχνολογίες ψηφοφορίας είναι διαθέσιμες και την αξιοπιστία τους. Στην Ευρώπη το πρόγραμμα Cybervote, έχει παρουσιάσει ένα on-line σύστημα ψηφοφορίας ενσωματώνοντας ένα ιδιαίτερα ασφαλές και επαληθεύσιμο πρωτόκολλο ψηφοφορίας Διαδικτύου, με σκοπό να χρησιμοποιηθεί στις τοπικές, περιφερειακές, εθνικές ή ευρωπαϊκές εκλογές (βλ. [www.eucybervote.org\)](http://www.eucybervote.org/).

#### *Εντούτοις, το ζήτημα της ασφάλειας στη διαδικασία ηλεκτρονικής ψηφοφορίας παραμένει.*

Αυτό καταδεικνύεται καλύτερα από μια έκθεση (Jefferson και λοιποί, 2004) που δημοσιεύτηκε τον Ιανουάριο αυτού το έτους στις ΗΠΑ σχετικά με το SERVE (Secure Electronic Registration and Voting Experiment) σύστημα ψηφοφορίας. Αυτό είναι ένα δια-δικτυακό σύστημα ψηφοφορίας που χτίζεται για το Αμερικανικό Υπουργείο Άμυνας FVAP (ομοσπονδιακό πρόγραμμα βοήθειας ψηφοφορίας) και είχε προγραμματιστεί για χρήση στις προκριματικές και προεδρικές εκλογές του 2004. Η έκθεση ήταν ιδιαίτερα επικριτική με την τεχνική ασφάλεια που προσφέρθηκε από το σύστημα και σύστησε το κλείσιμο του προγράμματος. Είναι ωστόσο σημαντικό να αναφερθεί ότι η ασφάλεια μπορεί, και πρέπει να εφαρμόζεται μέσω των τεχνικών, φυσικών και διαδικαστικών μέτρων ασφάλειας. Η διαδικαστική

ασφάλεια στην ηλεκτρονική ψηφοφορία είναι ένας σημαντικός ερευνητικός τομέας και έχει τεκμηριωθεί καλά (π. χ. Ανν Μάκιντος, 2004).

## <span id="page-23-0"></span>Τι είναι

Στόχος του προγράμματος ΠΕΡΙΚΛΗΣ είναι η έρευνα και η ανάπτυξη μιας μοναδικής κινητής πλατφόρμας διακυβέρνησης βασισμένη στη γνώση και την συνεργασία που επιτρέπει στους χρήστες της (πολίτες και δημόσιες υπηρεσίες) ανάλογα με την τοποθεσία και το περιβάλλον τους να συμμετέχουν σε ζωντανές συνομιλίες, ενθαρρύνοντας έτσι μια νέα μορφή παροχής δημοσίων υπηρεσιών. Η δυνατότητα ανάλυσης και επεξεργασίας της ροής πληροφοριών τόσο μέσα στις δημόσιες υπηρεσίες όσο και μεταξύ των δημόσιων υπηρεσιών και των πολιτών καθιστούν αυτήν την πλατφόρμα εκτός από ένα ακόμη στάδιο τεχνολογικής προόδου στον τομέα της ηλεκτρονικής διακυβέρνησης και μια επιπλέον πρωτοβουλία που συμβάλει στην κατανόηση της μεταβαλλόμενης φύσης της διακυβέρνησης και της σχέσης της με τους πολίτες.

## <span id="page-23-1"></span>Τι προβλήματα λύνει

Η τεχνολογία του ΔΙΚΤΥΟΥ ΠΕΡΙΚΛΗΣ ευθυγραμμίζεται με την ώριμη τεχνολογία κάθε εποχής. Σήμερα βρισκόμαστε στην τρίτη γενεά του δικτύου και θα επακολουθήσουν προφανώς και άλλες. Η πρώτη του υλοποίηση έγινε με λειτουργικό σύστημα Windows 3.1 αλλά λειτούργησε ικανοποιητικά ( με χαμηλό φορτίο ομολογουμένως). Στην τελική του έκδοση που θα υλοποιηθεί όταν βρεθούν οι πόροι θα έχει δικό του λειτουργικό σύστημα (βασισμένο σε παραλλαγή του UNIX). Η σχετική έρευνα έχει προχωρήσει αρκετά.

Τα προβλήματα που πρέπει να λύσει κανείς για να έχει ένα κοινωνικά αποδεκτό σύστημα δεν είναι μόνο τεχνολογικά. Για παράδειγμα αν η κατάθεση γνώμης ή η ψηφοφορία θα πρέπει να γίνεται ανωνύμως παρουσιάζονται τα εξής προβλήματα

- **Πως** θα πεισθεί ο πολίτης ότι η συμμετοχή του είναι πραγματικά ανώνυμη.
- **Πως** θα γίνει η αλλαγή του ανώνυμου διαπιστευτικού στοιχείου (π.χ κάρτα ή ότι άλλο) σε περίπτωση απώλειας ή κλοπής και μάλιστα αν ο κάτοχος δεν θυμάται ή δεν θέλει να θυμηθεί τα χαρακτηριστικά του στοιχείου.
- **Πως** το διαπιστευτικό στοιχείο γίνεται μη μεταβιβάσιμο διατηρώντας την ανωνυμία του κατόχου.
- **Πως** μπορεί ο πολίτης να έχει αποδεικτικό της συμμετοχής του στις ανώνυμες δράσεις και να παίρνει πόντους γι' αυτό στην επώνυμη κάρτα του (που χρησιμοποιεί στις επώνυμες δράσεις π.χ. κατάθεση πρότασης ).

Ο κατάλογος αυτών των "πως" είναι μεγάλος και οι απαντήσεις σε κάθε πως θα πρέπει να είναι πειστικές για τον μέσο πολίτη, και όχι μόνο για τους επαΐοντες. Αυτά τα προβλήματα απασχόλησαν την ομάδα του Δ. ΠΕΡΙΚΛΗΣ για πολύ καιρό και ευτυχώς λύθηκαν ικανοποιητικά.

## <span id="page-23-2"></span>Εγγραφή Πολίτη

Μόλις πατήσει ο χρήστης στο 'Εγγραφή Πολίτη' θα ακολουθηθεί η παρακάτω ακολουθία ενεργειών

#### 1. Το σύστημα ζητάει Στοιχεία από μία Αρχή

Στο demo (ΕΜΠικλής) αυτή η Αρχή θα είναι το Πολυτεχνείο.

Δηλώνει τα στοιχεία του. Και προσθέτει στον Περικλή μία ανώνυμη εγγραφή με έναν αριθμό όπου τον παρουσιάζει και στον χρήστη.

- 2. Παίρνει την κάρτα την ανώνυμη και την επώνυμη (κωδικός στο demo).
- 3. Με αυτό το νούμερο εισέρχεται στον Περικλή.
	- Δηλώνει τον προσωπικό του κωδικό. Δίνει ορισμένα δημογραφικά στοιχεία (ορισμένα απαραίτητα, άλλα προαιρετικά).

#### <span id="page-24-0"></span>Αν χαθεί η Ανώνυμη Κάρτα

Τη στιγμή που εγγράφεται ο χρήστης δημιουργείται ένας φάκελος με τη διασταύρωση των ανώνυμων και των επώνυμων στοιχείων. Άρα τη στιγμή που κάποιος χρήστης χάσει την ανώνυμη κάρτα δηλώνει με τα επώνυμα στοιχεία του την απώλεια. Μετά μια επιτροπή κάθε συγκεκριμένο διάστημα καταργεί τις απολεσθέντες ανώνυμες κάρτες από το σύστημα αφού ο φάκελος είναι το μόνο μέρος όπου συσχετίζει την επώνυμη και την ανώνυμη οντότητα του χρήστη.

#### <span id="page-24-1"></span>Κατάθεση πρότασης

Οι χρήστες του συστήματος καταθέτουν αρχικά τις προτάσεις τους στο σύστημα. Αυτές οι προτάσεις κατατίθενται ώστε οι χρήστες να έχουν τη δυνατότητα να τις υπερψηφίσουν ή να τις καταψηφίσουν. Αν τις υπερψηφίσουν ένα 10% του εκλογικού σώματος τότε αυτές μετατρέπονται σε «ψηφοφορία» και ξεκινούν την ώρα/μέρα που 'χει οριστεί η ψηφοφορία. Ο αριθμός των χρηστών που καταψήφισαν την πρόταση δεν έχει κάποιο άμεσο αντίκτυπο απλά αποτελεί ένα δεδομένο τη στιγμή που γίνεται η ψηφοφορία.

#### <span id="page-24-2"></span>Διαδικασία Ψηφοφορίας

Τη στιγμή της ψηφοφορίας ο χρήστης πρέπει να εισέλθει με την ανώνυμη οντότητά του και να ψηφίσει για την ψηφοφορία που επιλέξει.

#### <span id="page-24-3"></span>Αποτελέσματα

Μόλις λήξει η ψηφοφορία περνάει στα αποτελέσματα όπου έχει αποθηκεμένες όλες τις παλαιότερες ψηφοφορίες.

#### <span id="page-24-4"></span>Πόντοι

Με κάθε συναλλαγή του χρήστη με το σύστημα του δίνονται πόντοι ώστε να έχει τη δυνατότητα να τους χρησιμοποιεί είτε για την επιτάχυνση ορισμένων διαδικασιών του με το σύστημα είτε για κάποιο σύστημα κατάταξης πιο «ενεργών» και μη χρηστών.

#### <span id="page-24-5"></span>Συνομιλία με Βίντεο

Μια ιδιαίτερα χρήσιμη λειτουργία του «Περικλή» είναι η συνομιλία με Βίντεο. Με αυτή τη λειτουργία ένας επώνυμος χρήστης μπορεί να συνομιλήσει με άλλους χρήστες που βρίσκονται εκείνη τη στιγμή συνδεδεμένοι πάνω σε ένα θέμα. Οι χρήστες μιλούν σειριακά, δηλαδή όχι παράλληλα με μέγιστο χρόνο ομιλίας κάθε φορά.

# <span id="page-25-0"></span>ΕΜΠΙΚΛΗΣ – Μια εφαρμογή βασισμένη στον «ΠΕΡΙΚΛΗ»

#### <span id="page-25-1"></span>Τι είναι

Ο ΕΜΠικλής αποτελεί ένα παράδειγμα της διαδικασίας λειτουργίας του δικτύου «Περικλής» με τη δημιουργία μια διαδικτυακής πλατφόρμας.

### <span id="page-25-2"></span>Κεντρική Σελίδα

Στην κεντρική σελίδα του ΕΜΠικλή μπορούμε να δούμε τη δυνατότητα του χρήστη να ενημερωθεί για το πώς λειτουργεί και να εγγραφτεί ή εισέλθει στο σύστημα.

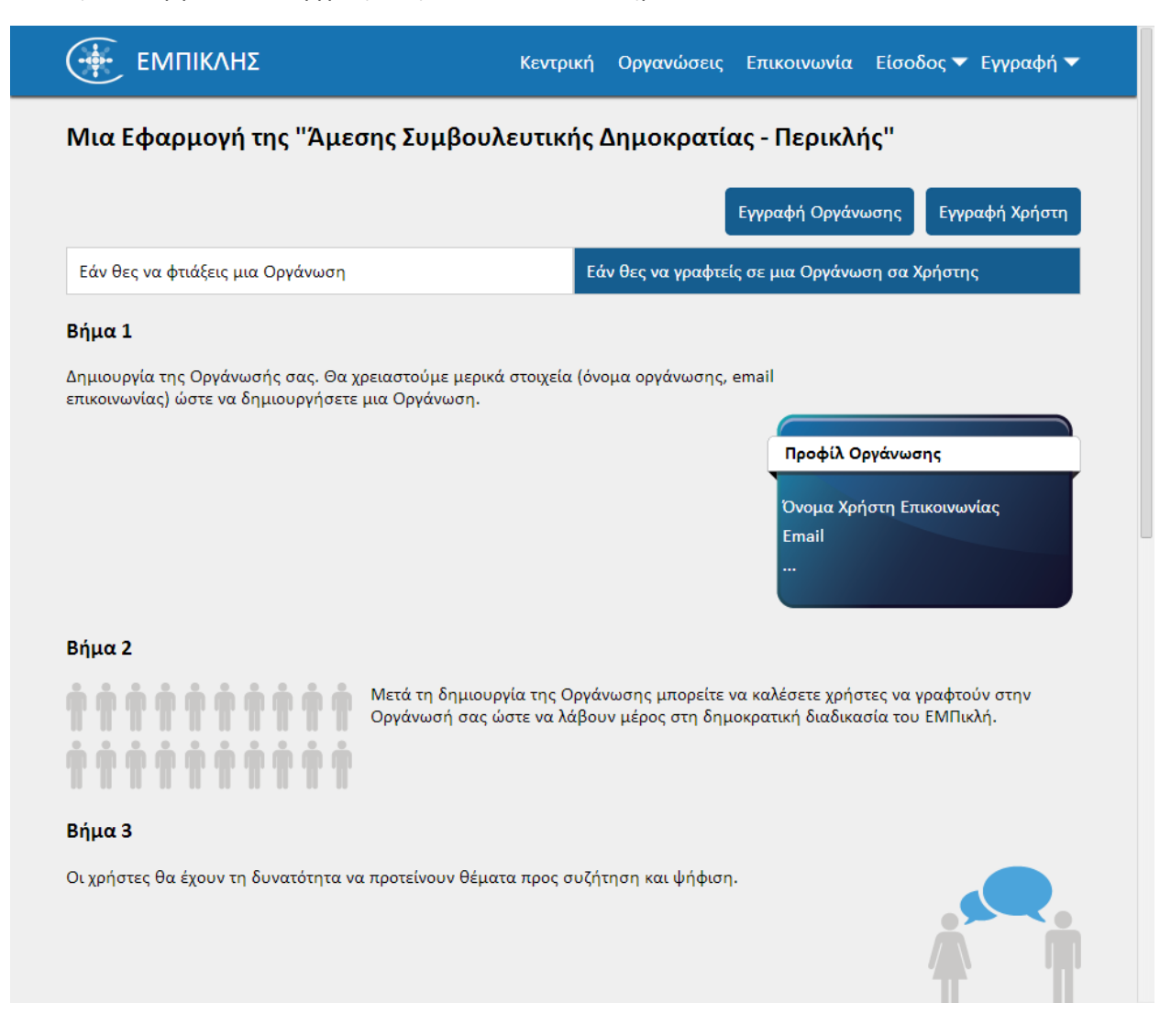

#### <span id="page-26-0"></span>Εγγραφή Οργάνωσης

Ο χρήστης αν χρησιμοποιεί πρώτη φορά το σύστημα μπορεί να εγγραφτεί και παράλληλα να δημιουργήσει μια «Οργάνωση». Στην οργάνωση αυτή μπορεί να καλέσει χρήστες ή χρήστες να ζητήσουν πρόσβαση στην οργάνωση αυτή.

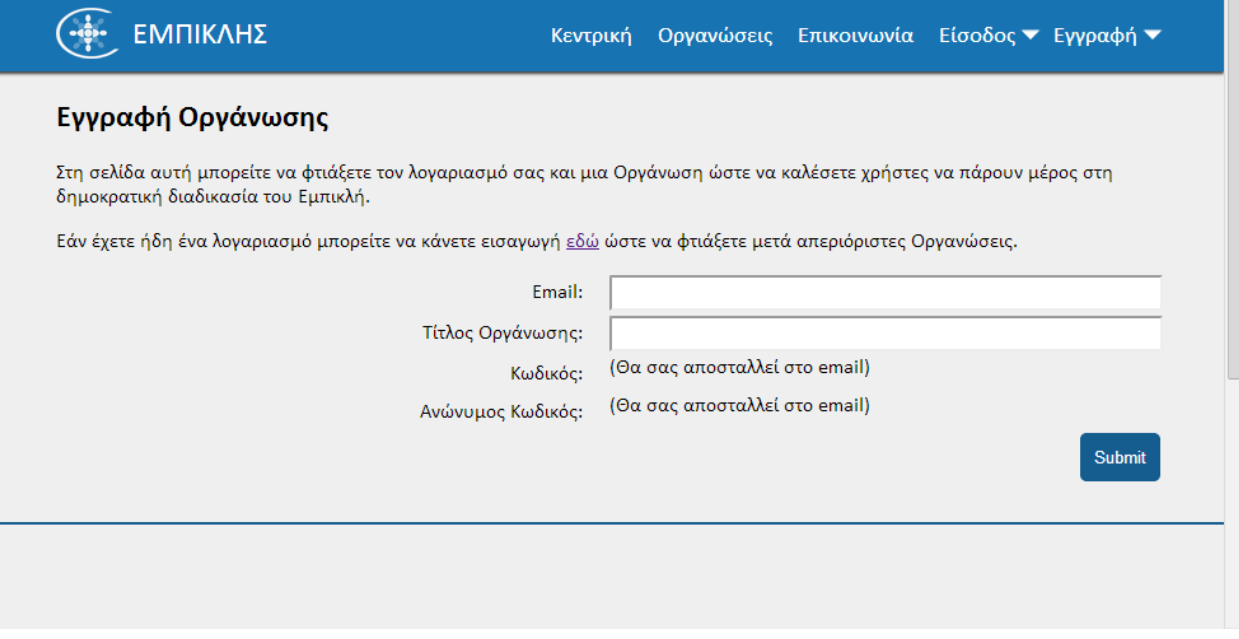

#### <span id="page-26-1"></span>Εγγραφή Χρήστη

Εάν ένας χρήστης έχει ένα κωδικό πρόσβασης για την εγγραφή του σε μια οργάνωση, μπορεί να εγγραφτεί στον ΕΜΠικλή και στην οργάνωση με την εισαγωγή του emailτου και του κωδικού πρόσκλησης.

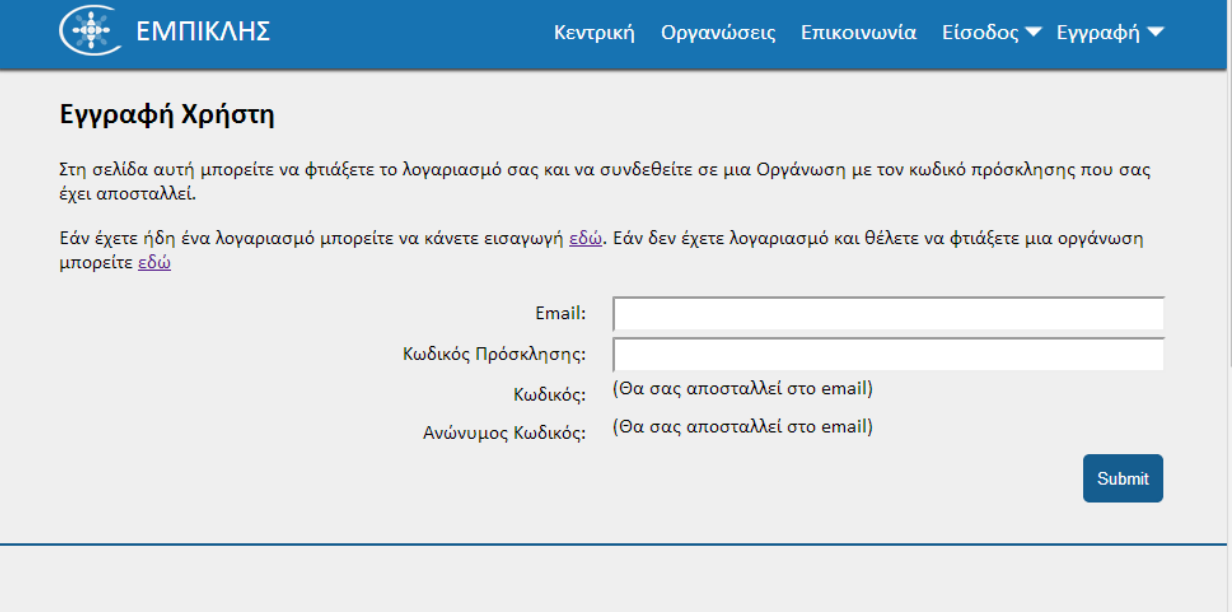

### <span id="page-27-0"></span>Κάρτα Επώνυμου και Ανώνυμου Χρήστη

Με την εγγραφή του χρήστη στον ΕΜΠικλή αποστέλλεται στο emailτου η επώνυμη και η ανώνυμη κάρτα του. Σαν επώνυμη κάρτα και στοιχεία έχουμε το email και τον κωδικό του χρήστη. Σαν ανώνυμη κάρτα έχουμε ένα μοναδικό Guid κωδικό.

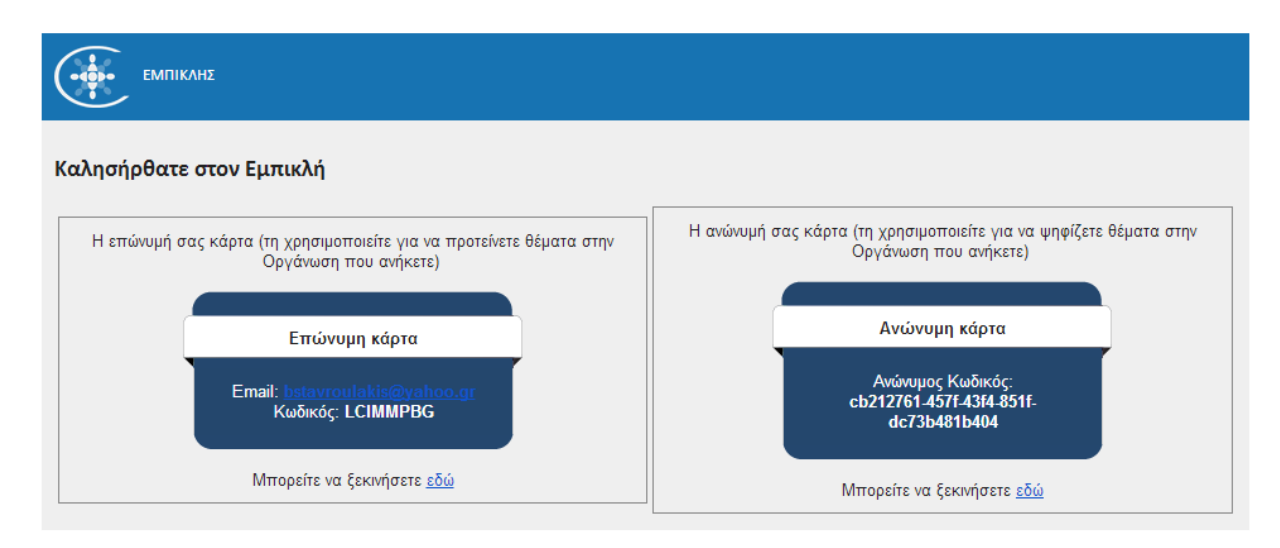

#### <span id="page-27-1"></span>Είσοδος Επώνυμου Χρήστη

Ένας εγγεγραμμένος χρήστης μπορεί να εισέλθει με το επώνυμο προφίλ του συμπληρώνοντας το email/κωδικό του.

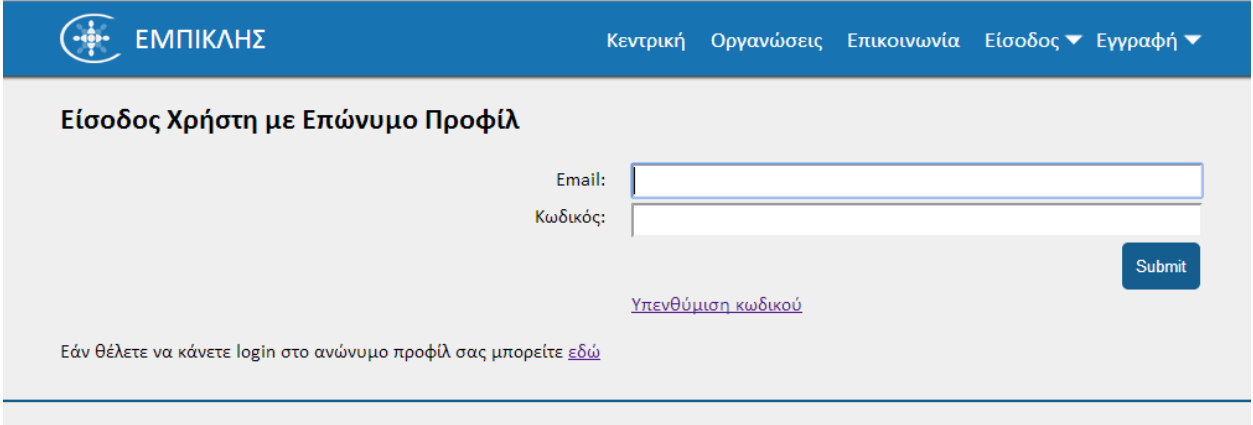

## <span id="page-28-0"></span>Είσοδος Ανώνυμου Χρήστη

Ένας εγγεγραμμένος χρήστης μπορεί να εισέλθει με το ανώνυμο προφίλ του συμπληρώνοντας τον ανώνυμο Guid κωδικό του.

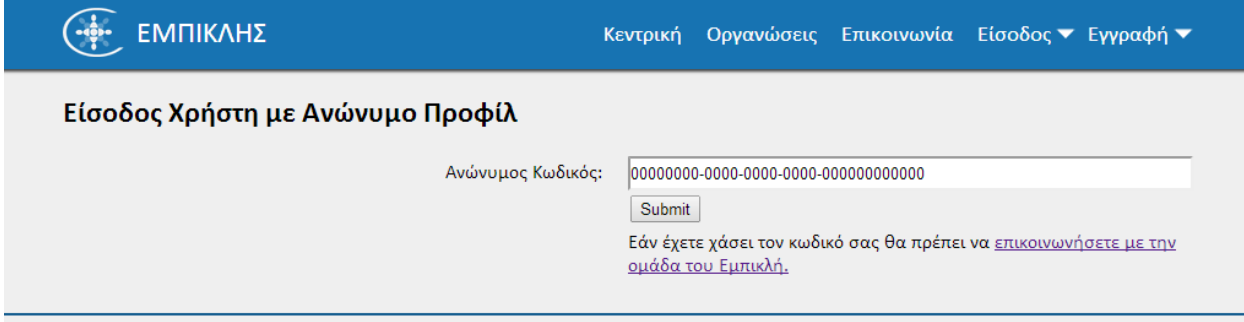

# <span id="page-28-1"></span>Κατάθεση Πρότασης

Μόλις εισέλθει ο χρήστης η πρώτη σελίδα που βλέπει είναι αυτή των προτάσεων.

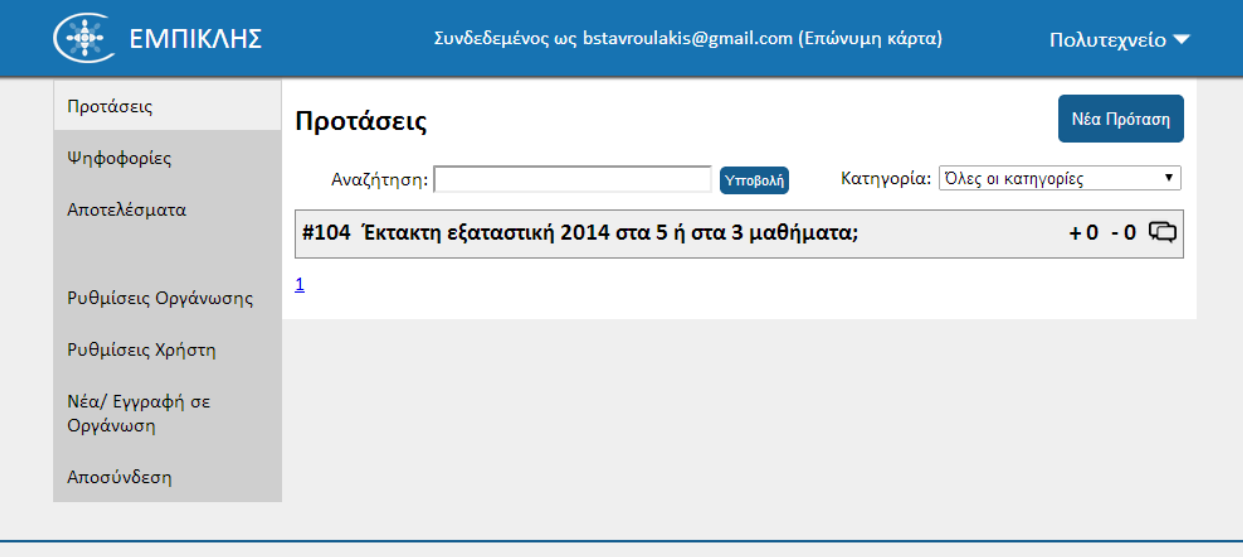

Μόλις ο χρήστης επιλέξει «Νέα Πρόταση» μπορεί να φτιάξει μια νέα πρόταση η οποία μπορεί να μετατραπεί σε ψηφοφορία με τις παρακάτω επιλογές.

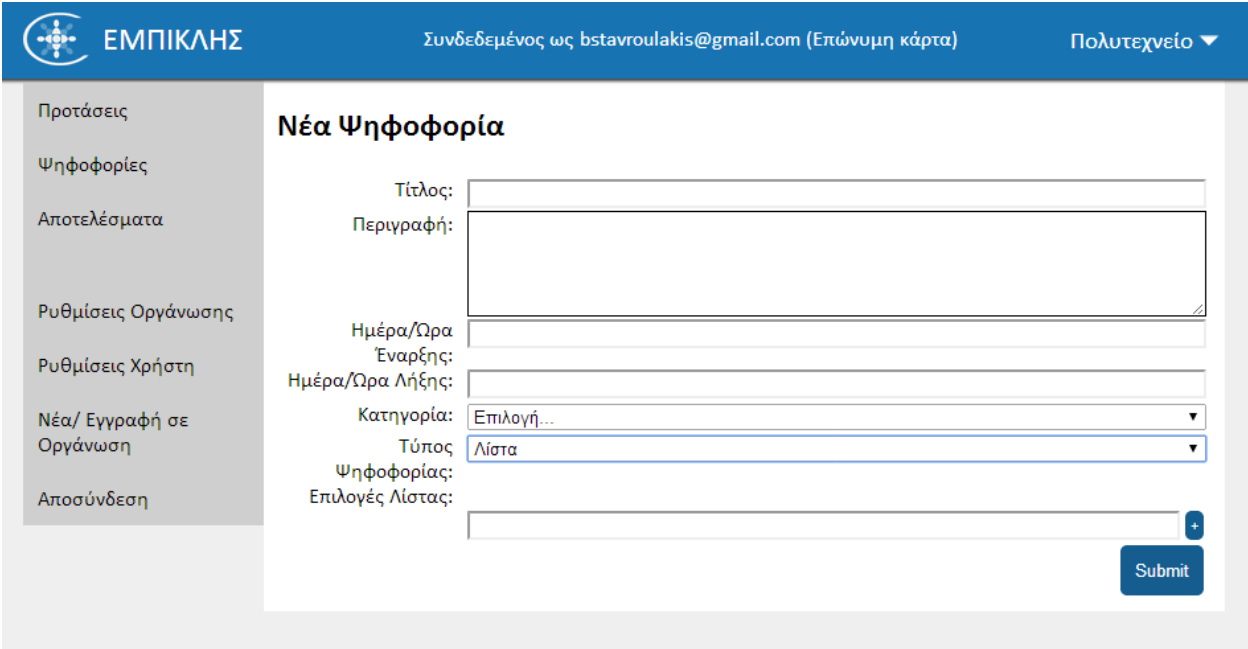

#### <span id="page-29-0"></span>Επιλογή Οργάνωσης

Στη πάνω δεξιά γωνία έχει τη δυνατότητα ο χρήστης να επιλέξει μία από τις οργανώσεις που είναι μέλος.

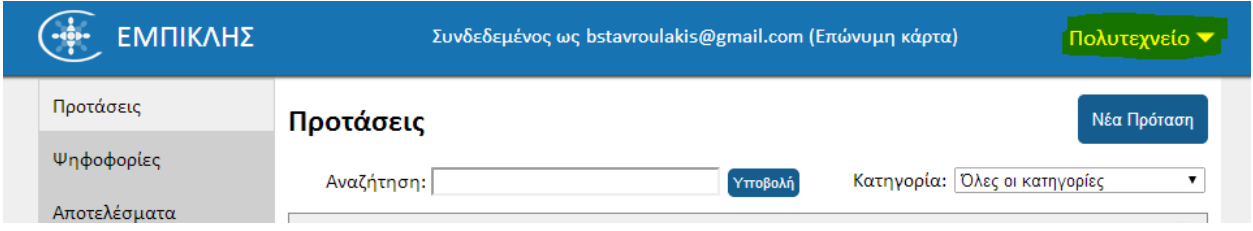

#### <span id="page-30-0"></span>Αναζήτηση

Με την αναζήτηση μπορεί ο χρήστης να αναζητήσει μια πρόταση με βάση τον τίτλο του ή με βάση το μοναδικό κωδικό της ψηφοφορίας.

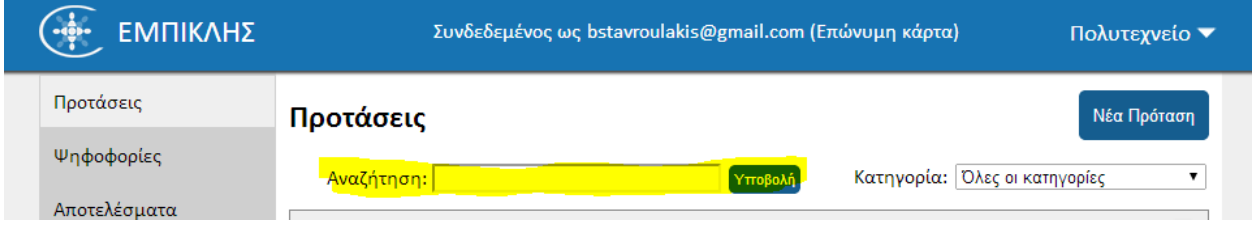

#### <span id="page-30-1"></span>Επιλογή Κατηγορίας

Κάθε πρόταση/ψηφοφορία μπορεί να βρίσκεται σε κάποια κατηγορία. Ο διαχειριστής της οργάνωσης μπορεί να φτιάχνει/διαγράφει κατηγορίες.

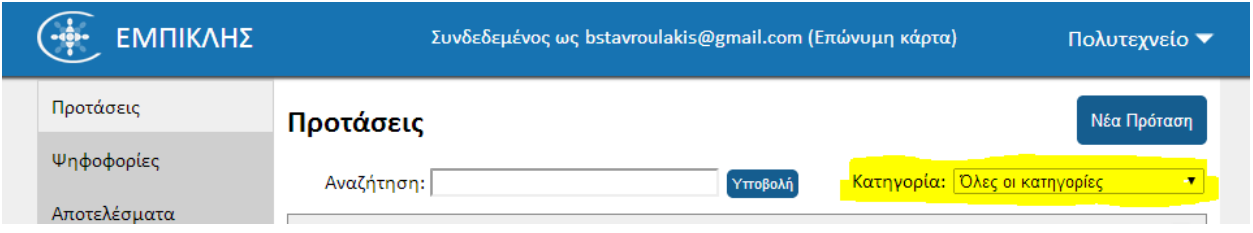

### <span id="page-30-2"></span>Λεπτομέρειες Πρότασης

Όταν ένας επιλέξει μια πρόταση ανοίγει μια καρτέλα και εμφανίζονται τα στοιχεία της πρότασης όπως περιγραφή, ημερομηνία έναρξης της ψηφοφορίας, ημερομηνία λήξης και τις επιλογές της ψηφοφορίας.

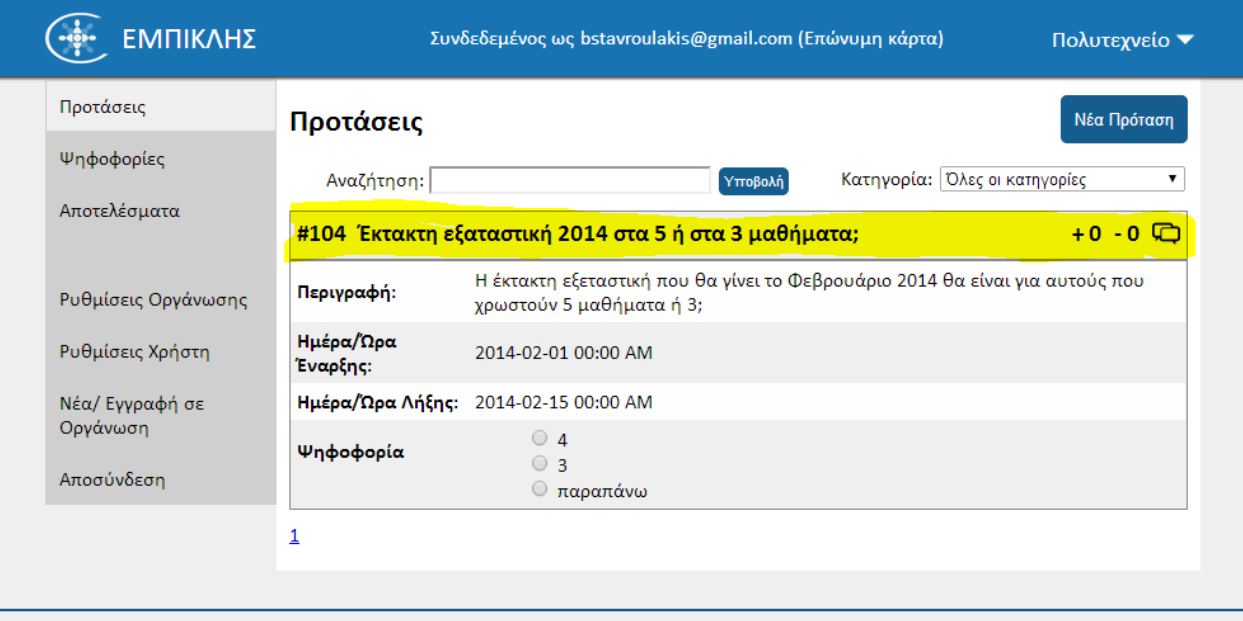

### <span id="page-31-0"></span>Συζήτηση

Κάθε πρόταση/ψηφοφορία έχει μια καρτέλα «συζήτησης». Στην καρτέλα αυτή μπορούν οι χρήστες να επικοινωνούν μεταξύ τους και να συζητούν πάνω στο θέμα που τους ενδιαφέρει.

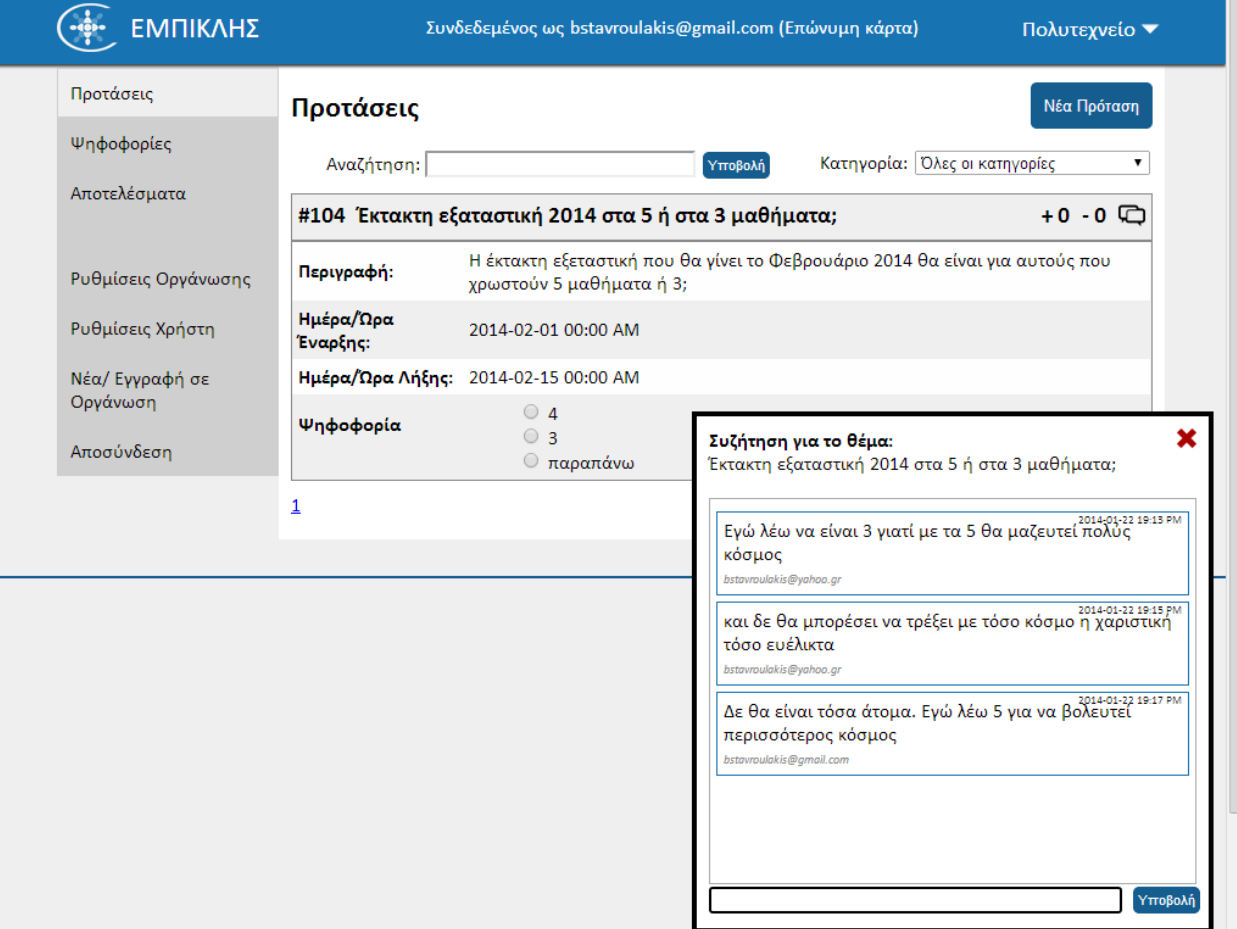

#### <span id="page-32-0"></span>Υπερψήφιση/Καταψήφιση

Κάθε πρόταση έχει τη δυνατότητα ο χρήστης να την υπερψηφίσει ή καταψηφίσει. Εμφανίζονται και οι δύο αριθμοί. Αν την πρόταση την υπερψηφίσει το 10% του εκλογικού σώματος τότε μετατρέπεται σε ψηφοφορία.

![](_page_32_Picture_40.jpeg)

## <span id="page-32-1"></span>Ψηφοφορία

Μόλις περάσει μια πρόταση στη καρτέλα της ψηφοφορίας έχει ακριβώς την ίδια δομή απλά δίνεται η δυνατότητα στους χρήστης με την ανώνυμη τους ιδιότητα να ψηφίζουν.

#### <span id="page-32-2"></span>Αποτελέσματα

Με την ίδια δομή εμφανίζονται και οι ψηφοφορίες στα αποτελέσματα μόλις λήξουν. Δίπλα σε κάθε επιλογή όμως εμφανίζεται και ο αριθμός των ψήφων.

#### <span id="page-33-0"></span>Ρύθμιση Οργάνωσης

![](_page_33_Picture_53.jpeg)

Ο διαχειριστής της οργάνωσης (ο χρήστης που τη δημιούργησε) έχει ορισμένες παραπάνω επιλογές πάνω στην οργάνωση

#### <span id="page-33-1"></span>Όνομα Οργάνωσης

Έχει τη δυνατότητα να αλλάξει το όνομα της οργάνωσης.

#### <span id="page-33-2"></span>Κατηγορίες

Έχει τη δυνατότητα να αλλάξει το όνομα κάποιας κατηγορίας, να τη διαγράψει ή να δημιουργήσει καινούργια.

#### <span id="page-33-3"></span>Χρήστες

Κάθε χρήστης στην οργάνωση έχει το email και δίπλα του τον κωδικό εγγραφής του. Ο διαχειριστής μπορεί να τροποποιήσει το email ή να προσθέσει καινούργιο χρήστη.

Με την πρόσκληση του διαχειριστή στον χρήστη αποστέλλεται το παρακάτω email ειδοποίησης.

# Πρόσκληση στην Οργάνωση Πολυτεχνείο στο **Empikles.com**

Σας έχει προσκαλέσει η Οργάνωση Πολυτεχνείο για συμμετοχή στην ηλεκτρονική διαδικασία του Empikles.com Ο κωδικός πρόσκλησης είναι: Η76LQV324Ο Μπορείτε να ενεργοποιήσετε τον λογαριασμό σας εδώ

#### <span id="page-34-0"></span>Αιτήσεις

Στην κεντρική σελίδα έχουν τη δυνατότητα οι χρήστες να αναζητήσουν κάποια οργάνωση και να δημιουργήσουν μια αίτηση συμμετοχής στην οργάνωση. Ο διαχειριστής μπορεί έπειτα να αποδεχθεί ή όχι την αίτηση.

Αν ο χρήστης είναι ήδη εγγεγραμμένος σε μια οργάνωση απλά τη προσθέτει τη νέα οργάνωση στη λίστα των οργανώσεων που είναι ήδη εγγεγραμμένος. Αν ο χρήστης δεν έχει εγγραφτεί στο σύστημα τότε δημιουργεί αυτόματα ένα νέο χρήστη. Αποστέλλει τις κάρτες στο emailτου και στον προσθέτει στην οργάνωση.

![](_page_34_Picture_56.jpeg)

## <span id="page-35-0"></span>Ρυθμίσεις Χρήστη

Ο χρήστης έχει την επιλογή να αλλάξει το emailτου ή τον επώνυμο κωδικό του. Ακόμα μπορεί να διαγραφθεί από κάποια οργάνωση ή να διαγράψει όλη την οργάνωση αν είναι διαχειριστής της.

![](_page_35_Picture_19.jpeg)

## <span id="page-36-0"></span>Νέα/ Εγγραφή σε Οργάνωση

Από την καρτέλα Νέα/Εγγραφή σε Οργάνωση έχει τη δυνατότητα ο χρήστης να δημιουργήσει μια νέα οργάνωση ή να γραφτεί σε μια ήδη υπάρχουσα οργάνωση αν έχει τον κωδικό πρόσκλησης.

![](_page_36_Picture_26.jpeg)

## <span id="page-36-1"></span>Τεχνολογία και Αρχιτεκτονική

<span id="page-36-2"></span>Βάση Στην επόμενη σελίδα παρουσιάζεται η δομή της βάσης

![](_page_37_Figure_0.jpeg)

### <span id="page-38-0"></span>TT Templates

Χρησιμοποιούνται tt templates για τη δημιουργία των κλάσεων με βάση τους πίνακες στη βάση. Μπορείτε να δείτε το παράδειγμα παρακάτω.

![](_page_38_Picture_21.jpeg)

#### <span id="page-39-0"></span>IIS Η ιστοσελίδα έχει στηθεί πάνω στον IIS

![](_page_39_Picture_1.jpeg)

#### <span id="page-39-1"></span>Βασική Αρχιτεκτονική του ΕΜΠικλή

on Solution 'Empikles' (7 projects) **D** OC# Empikles.CommandProcessor **D** OC Empikles.Core **D** OC<sup>#</sup> Empikles.Data **D** OC# Empikles.Domain D OC Empikles.Model  $\triangleright$   $\circ$   $\overline{\bullet}$  Empikles. Web **D** OC Empikles. Web. Core

#### <span id="page-39-2"></span>Empikles.CommandProcessor

Αποτελεί το project υπεύθυνο για τη περιγραφή των εντολών που θα στέλνονται στο CommandBus για την τροποποίηση δεδομένων στη βάση.

4 OC# Empikles.CommandProcessor

- **D Properties**
- D References
- ⊿ Command
	- D OC# CommandHandlerNotFoundException.cs
	- **D** OC<sup>#</sup> CommandResult.cs
	- $\triangleright$   $\bullet$  C<sup>#</sup> | Command.cs
	- **D** OC<sup>#</sup> ICommandHandler.cs
	- D OC# ICommandResult.cs
	- **D**  $Q^*$  IValidationHandler.cs
	- D OC# ValidationHandlerNotFoundException.cs
- 4 Of Dispatcher
	- D @ C# DefaultCommandBus.cs
	- **D** OC<sup>#</sup> ICommandBus.cs
	- ① packages.config

#### *DefaultCommandBus.cs*

```
namespace Empikles.CommandProcessor.Dispatcher
{
    public class DefaultCommandBus : ICommandBus
\overline{\phantom{a}} public ICommandResult Submit<TCommand>(TCommand command) where TCommand: ICommand
         { 
            var handler = DependencyResolver.Current.GetService<ICommandHandler<TCommand>>>>>>>>();
             if (!((handler != null) && handler is ICommandHandler<TCommand>))
\{ throw new CommandHandlerNotFoundException(typeof(TCommand));
 } 
             return handler.Execute(command);
         }
        public IEnumerable<ValidationResult> Validate<TCommand>(TCommand command) where
TCommand : ICommand
         {
             var handler = 
DependencyResolver.Current.GetService<IValidationHandler<TCommand>>();
             if (!((handler != null) && handler is IValidationHandler<TCommand>))
\{ throw new ValidationHandlerNotFoundException(typeof(TCommand));
 } 
             return handler.Validate(command);
         }
     }
}
```
#### Empikles.Core

Μια απλή βιβλιοθήκη για κοινές λειτουργίες της εφαρμογής.

![](_page_41_Picture_110.jpeg)

- ⊿ of Common
	- D C# Md5Encrypt.cs
	- D OC# RandomString.cs
	- D OC# ValidationResult.cs
	- <sup>0</sup> packages.config

#### <span id="page-41-0"></span>Empikles.Data

- ▲ <sup>●</sup> Empikles.Data
	- **D Properties**
	- **D** References
	- ⊿ Infrastructure
		- D OC# DatabaseFactory.cs
		- D OC# Disposable.cs
		- D OC# IDatabaseFactory.cs
		- **D** OC<sup>#</sup> IRepository.cs
		- **D** OC<sup>#</sup> IUnitOfWork.cs
		- D OC# RepositoryBase.cs
		- **D** O C<sup>#</sup> UnitOfWork.cs
	- ⊿ Repositories
		- D @ C# BallotMessageRepository.cs
		- D OC# BallotRepository.cs
		- D @ C# BallotUpvoteRepository.cs
		- D OC# BallotVoteRepository.cs
		- D OC# OrganizationCategoryRepository.cs
		- **D** OrganizationRepository.cs
		- D @ C# OrganizationRequestRepository.cs
		- D OC# UserAndOrganizationRepository.cs
		- D OC# UserRepository.cs
		- •• App.config
		- <sup>0</sup> packages.config

*DefaultCommandBus.cs*

```
namespace Empikles.Data.Infrastructure
\mathbf{f} public class DatabaseFactory : Disposable, IDatabaseFactory
     {
         private EmpiklesEntities dataContext;
         public EmpiklesEntities Get()
         {
             return dataContext ?? (dataContext = new EmpiklesEntities());
         }
         protected override void DisposeCore()
         {
             if (dataContext != null)
                 dataContext.Dispose();
         }
     }
}
namespace Empikles.Data.Infrastructure
{
     public interface IRepository<T> where T : class
     {
         void Add(T entity);
         void Update(T entity);
         void Delete(T entity);
         void Delete(Expression<Func<T, bool>> where);
         T GetById(long Id);
         T GetById(string Id);
         T Get(Expression<Func<T, bool>> where);
         T GetWithIncludes(Expression<Func<T, bool>> where, params string[] includeProperties);
         IDbSet<T> GetDbSet();
         IEnumerable<T> GetAll();
         IEnumerable<T> GetAllWithIncludes(params string[] includeProperties);
         IEnumerable<T> GetMany(Expression<Func<T, bool>> where);
         IEnumerable<T> GetManyWithIncludes(Expression<Func<T, bool>> where, params string[] 
includeProperties);
     }
}
```

```
RepositoryBase.cs
namespace Empikles.Data.Infrastructure
{
     public abstract class RepositoryBase<T> where T : class
     {
         private EmpiklesEntities dataContext;
         public readonly IDbSet<T> dbset;
         protected RepositoryBase(IDatabaseFactory databaseFactory)
         {
              DatabaseFactory = databaseFactory;
              dbset = DataContext.Set<T>();
         }
         protected IDatabaseFactory DatabaseFactory
         {
              get;
             private set;
         }
         public IDbSet<T> GetDbSet()
         {
              return dbset;
         }
         protected EmpiklesEntities DataContext
         {
              get { return dataContext ?? (dataContext = DatabaseFactory.Get()); }
         }
         public virtual void Add(T entity)
         {
             dbset.Add(entity);
         }
         public virtual void Update(T entity)
         {
              dbset.Attach(entity);
              dataContext.Entry(entity).State = EntityState.Modified;
         }
         public virtual void Delete(T entity)
         {
              dbset.Remove(entity);
         }
         public virtual void Delete(Expression<Func<T, bool>> where)
\overline{\mathcal{L}} IEnumerable<T> objects = dbset.Where<T>(where).AsEnumerable();
              foreach (T obj in objects)
                  dbset.Remove(obj);
         }
         public virtual T GetById(long id)
         {
              return dbset.Find(id);
         }
         public virtual T GetById(string id)
         {
              return dbset.Find(id);
         }
         public virtual IEnumerable<T> GetAll()
\overline{\mathcal{L}}
```

```
 return dbset.ToList();
        }
        public virtual IEnumerable<T> GetAllWithIncludes(params string[] 
includeProperties)
        {
           var set = dbset;
            foreach (var includeProperty in includeProperties)
\{ set.Include(includeProperty);
 }
            return set.ToList();
        }
        public virtual IEnumerable<T> GetMany(Expression<Func<T, bool>> where)
        {
            return dbset.Where(where).ToList();
        }
        public virtual IEnumerable<T> GetManyWithIncludes(Expression<Func<T, bool>> 
where, params string[] includeProperties)
        {
            var set = dbset.Where(where);
            foreach (var includeProperty in includeProperties)
\{ set.Include(includeProperty);
 }
            return set.ToList();
        }
        public T Get(Expression<Func<T, bool>> where)
\overline{\mathcal{L}} try
\{ return dbset.Where(where).FirstOrDefault<T>();
 }
            catch (Exception ex) {
                return null;
 }
        }
        public T GetWithIncludes(Expression<Func<T, bool>> where, params string[] 
includeProperties)
        {
           var set = dbset.Where(where);
            foreach (var includeProperty in includeProperties)
\{ set.Include(includeProperty);
 }
            return set.FirstOrDefault<T>();
        }
    }
}
```

```
Empikles.Domain
```
Σε αυτή τη βιβλιοθήκη δημιουργούνται οι αντίστοιχες εντολές για τη τροποποίηση των δεδομένων και οι «handlers» εκτελούν τις εντολές αυτές.

```
4 OC# Empikles.Domain
```
- **D Properties**
- **D I-II** References
- 4 Of Commands
	- ⊿ o Sallot
		- D OC# BallotDownvoteCommand.cs
		- D @ C\* BallotMessageCommand.cs
		- D OC# BallotNewCommand.cs
		- D OC# BallotUpvoteCommand.cs
		- D OC# BallotVoteCommand.cs
	- **D** Of Category
	- $\triangleright$   $\bullet$   $\blacksquare$  Organization
	- ⊿ o <mark>el</mark> User
		- **D** OC<sup>#</sup> EmailSendCommand.cs
		- D OC# ForgotPassCommand.cs
		- D OC# UserInviteAddCommand.cs
		- **D** OC<sup>#</sup> UserOrgCreateCommand.cs
		- D OC# UserOrgExitOrDeleteCommand.cs
		- **D** OC<sup>#</sup> UserRegisterCommand.cs
		- D OC# UserUpdateCommand.cs
- 4 Of Handlers
	- ⊿ o <sup>o</sup> Ballot
		- D OC# BallotDownvoteHandler.cs
		- D OC# BallotMessageHandler.cs
		- D @ C# BallotNewHandler.cs
		- D <sup>●</sup> C<sup>#</sup> BallotUpvoteHandler.cs
		- D OC# BallotVoteHandler.cs
	- $\triangleright$   $\bullet$   $\blacksquare$  Category
	- $\triangleright$   $\bullet$   $\blacksquare$  Organization
	- ⊿ of User
		- D OC# EmailSendHandler.cs
		- D OC# ForgotPassHandler.cs
		- D OC# UserInviteAddHandler.cs
		- D OC# UserOrgCreateHandler.cs
		- **D** OC<sup>#</sup> UserOrgExitOrDeleteHandler.cs
		- **D** OC<sup>#</sup> UserRegisterHandler.cs
		- D @ C# UserUpdateHandler.cs
	- ① packages.config

#### *Ένα παράδειγμαενός command*

```
namespace Empikles.Domain.Commands.Ballot
{
     public class BallotNewCommand : ICommand
     {
         public string Title { get; set; }
         public string Descr { get; set; }
        public DateTime StartDate { get; set; }
         public DateTime EndDate { get; set; }
         public int BallotTypeID { get; set; }
```

```
 public int OrgID { get; set; }
         public int? OrganizationCategoryID { get; set; }
        public List<string> BallotOptions { get; set; }
         public BallotNewCommand()
         {
            BallotOptions = new Listestring();
         }
     }
}
```

```
Ένα παράδειγμαενόςhandler
```

```
namespace Empikles.Domain.Handlers.Ballot
{
     public class BallotNewHandler : ICommandHandler<BallotNewCommand>
    {
        private readonly IBallotRepository ballotRepository;
        private readonly IUnitOfWork unitOfWork;
       public BallotNewHandler(IBallotRepository ballotRepository, IUnitOfWork
unitOfWork)
        {
            this.ballotRepository = ballotRepository;
            this.unitOfWork = unitOfWork;
        }
        public ICommandResult Execute(BallotNewCommand command)
        {
           var ballot = new Empikles.Model.Ballot
\{ Title = command.Title,
                Descr = command.Descr,
                BallotTypeID = command.BallotTypeID,
                OrganizationCategoryID = command.OrganizationCategoryID,
                StartDate = command.StartDate,
                EndDate = command.EndDate,
                OrgID = command.OrgID
            };
            if (command.BallotOptions.Count > 0)
\{ ballot.BallotAndBallotOptions = new List<BallotAndBallotOption>();
                var orderNum = 1;
                foreach (var ballotOption in command.BallotOptions)
\{ var ballotAndBallotOption = new BallotAndBallotOption();
                    ballotAndBallotOption.BallotOption = ballotOption;
                   ballotAndBallotOption.OrderNum = orderNum;
                   ballot.BallotAndBallotOptions.Add(ballotAndBallotOption);
                   orderNum += 1;
 }
 }
            ballotRepository.Add(ballot);
            try
\{
```

```
 unitOfWork.Commit();
            }catch(Exception ex){
           return new CommandResult(false);
 }
            return new CommandResult(true);
        }
    }
}
```
#### <span id="page-47-0"></span>Empikles.Web

Παρακάτω μπορούμε να δούμε τη Web εφαρμογή. Έχει την MVC δομή. Υπάρχει παρακάτω ένα παράδειγμα ενός κύκλου δραστηριότητας στον κώδικα ενός χρήστη. Ξεκινάει από το OrgnizationController.cs μετά στο Suggestions.cshtml και το BallotList.cshtml. Περνάει η πληροφορία στο EMBallotList.js και τέλος στο BallotListServiceController.cs

![](_page_48_Picture_83.jpeg)

```
OrganizationController.cs
```

```
namespace Empikles.Web.Controllers
{
     public class OrganizationController : BaseController
     {
         private readonly IUserRepository userRepository;
         private readonly IOrganizationRepository organizationRepository;
         private readonly ICommandBus commandBus;
         private readonly IFormsAuthentication formAuthentication;
         public OrganizationController(ICommandBus commandBus, IUserRepository
userRepository, IOrganizationRepository organizationRepository,
```

```
 IFormsAuthentication formAuthentication)
```

```
 {
             this.userRepository = userRepository;
             this.organizationRepository = organizationRepository;
             this.commandBus = commandBus;
             this.formAuthentication = formAuthentication;
         }
         public ActionResult PublicList()
         {
             return View();
         }
         public ActionResult PublicProfile(int id)
         {
             ItemModel model = new ItemModel();
            model.ID = id; return View(model);
         }
         public ActionResult Suggestions(int id)
         {
             BaseModel model = new BaseModel(User);
             CheckChange(model, id);
             return GetMasterView(model);
         }
         public ActionResult Votes(int id)
\overline{\mathcal{L}} BaseModel model = new BaseModel(User);
             CheckChange(model, id);
             return GetMasterView(model);
         }
         public ActionResult Results(int id)
         {
             BaseModel model = new BaseModel(User);
             CheckChange(model, id);
             return GetMasterView(model);
         }
         public ActionResult Options(int id)
         {
            BaseModel baseModel = new BaseModel(User);
             CheckChange(baseModel, id);
             BaseItemModel model = new BaseItemModel(User);
            model.ID = id; return GetMasterView(model);
         }
         public void CheckChange(BaseModel model, int id)
        \mathcal{L} if (id != model.UserInfo.OrgId)
\{var user = userRepository.Get(x => x.ID == model.UserInfo.UserId);
                if (user.UserAndOrganizations.FirstOrDefault(x \Rightarrow x.OrganizationID == id)
!= null)\overline{a} model.UserInfo.OrgId = id;
```

```
 if (model.UserInfo.AnonymousID != null)
                        user.Guid = new Guid();
                     else
                        user.Fmail = "": formAuthentication.SetAuthCookie(this.HttpContext, 
UserAuthenticationTicketBuilder.CreateAuthenticationTicket(user, id));
 }
 }
         }
     }
}
Suggestions.cshtml
@{
     ViewBag.Title = "Suggestions";
    Layout = "~/Views/Shared/ Layout.cshtml";
}
\frac{1}{\omega} Html.RenderPartial("BallotTypeTemplate"); }
<h2 class="left">Προτάσεις</h2>
\phiif (Model.UserInfo != null && Model.UserInfo.AnonymousID == new Guid()){
<button class="right margin_top_big margin_tr"><a href="/Ballot/New">Νέα 
Πρόταση</a></button>
}
<div class="clearfix"></div>
<div id="ballot_suggestion_list">
    @{ Html.RenderPartial("~/Views/Ballot/BallotList.cshtml"); }
     <div data-bind="template: { name: 'ballot_conversation_tmpl', data: conversation 
}"></div>
</div>
@section ScriptHead{
     <script src="/Content/JS/EM/EMBallotList.js"></script>
     <script>
         $(document).ready(function () {
             var serviceUrl = "/WebService/BallotListService/GetLiveSuggestions";
            var ballotList = new EMBallotList(serviceUrl, "ballot suggestion list", 1);
         });
     </script>
}
BallotList.cshtml
@{
    Layout = null;}
<div class="full">
     <div class="right padding_right">
         Κατηγορία:
         <select class="category_select" data-bind="options: categories, optionsText: 
'Title', value: categoryID, optionsCaption: 'Όλες οι κατηγορίες'"></select>
     </div>
     <div class="center search">
```

```
 Αναζήτηση: 
         <input data-bind="value: term" type="text" style="width: 30%;" />
         <button class="small"><a href="javascript:void(0)"
class="searchBallot">Υποβολή</a></button>
     </div>
</div>
<div class="clearfix"></div>
<ul class="ballot_list" data-bind="foreach: list">
     <li>

             <span class="left padding_right" data-bind="text: '#' + ID()"></span>
             <span class="left" data-bind="text: Title"></span>
             <span class="right ballot_conversation padding_left" data-bind="attr: { 
'data-ballot-id': ID }">
                  <img src="/Content/Images/Icons/Conv.png" />
             </span>
             <span class="right ballot_downvote padding_left" data-bind="attr: { 'data-
downvote-id': ID }">
                  <span>-</span>
                  <span data-bind="text: BallotDownvoteCount"></span>
              </span>
              <span class="right ballot_upvote" data-bind="attr: {'data-upvote-id':ID}">
                  <span>+</span>
                  <span data-bind="text: BallotUpvoteCount"></span>
              </span>
             <div class="clearfix"></div>
        \langle/h3>
         <div class="clearfix"></div>
         <div class="details" style="display:none;">
             <table>
                  <tr>
                      <td>Περιγραφή:</td>
                      <td data-bind="text: Descr"></td>
                 \langle/tr>
                  <tr>
                      <td>Ημέρα/Ώρα Έναρξης:</td>
                      <td data-bind="text: StartDateStr"></td>
                 \langle/tr>
                  <tr>
                      <td>Ημέρα/Ώρα Λήξης:</td>
                      <td data-bind="text: EndDateStr"></td>
                  </tr>
                  <tr>
                      <td>
                           <h4>Ψηφοφορία</h4>
                      </td>
                     <td>
                           <div data-bind="template: { name: 'ballot_template_' + 
BallotTypeID(), data: $data }"></div>
                      </td>
                  </tr>
             </table>
         </div>
    \langle/li>
```

```
\langle/ul>
```

```
<div class="clearfix"></div>
<div class="ballot_list_paging full center">
     <ul class="lean margin_left" data-bind="foreach: totalPageArr">
         <li class="left padding_right">
             <!-- ko if: $data == $parent.page -->
                  <div data-bind="text: $data"></div>
             <!-- /ko -->
             <!-- ko if: $parent.page != $data -->
             <a href="javascript:void(0)" data-bind="attr: { 'data-page': $data }" >
                  <div data-bind="text: $data"></div>
            \langlea>
             <!-- /ko -->
        \langle/li>
    \langle \text{u1} \rangle</div>
<div class="clearfix"><br /></div>
EMBallotList.js
var EMBallotList = function (url, domID, listTypeID) {
    var self = this;
     self.domID = domID;
    self.tabID = "";self.model = { list: [],
         IsDisabled: true,
         totalPages: 1,
         totalPageArr:[],
         page: 1,
         pageSize: 10,
         term: "",
         categoryID: { ID:0, Title:"" },
         categories: [],
         listTypeID: listTypeID,
         conversation: {
             ID:0,
             Title: "",
             Messages: [],
             Total: 0,
             HasMore: false,
             Page: 1,
             PageSize:10
         }
     };
    self.s4 = function() {
         return Math.floor((1 + Math.random()) * 0x10000)
                     .toString(16)
                     .substring(1);
     };
    self.guid = function() { }return self.s4() + self.s4() + '-' + self.s4() + '-' + self.s4() + '-' +
                self.s4() + '-' + self.s4() + self.s4() + self.s4();
```

```
self.init = function() {
    self.tabID = self.guid();
     $.get(url, self.model, function (data) {
        emPage.loading(true);
         self.model.list = data.BallotList;
         self.model.totalPages = data.TotalPages;
         self.model.categories = data.Categories;
         self.model = ko.mapping.fromJS(self.model);
         ko.applyBindings(self.model, $("#" + self.domID)[0]);
         self.setupEvents();
     });
 };
 self.changePage = function (page) {
     emPage.loading(true);
     self.model.page(page);
     $.get(url, {
         page: self.model.page(),
         pageSize: self.model.pageSize(),
         term: self.model.term(),
         groupID: (self.model.categoryID == null) ? null : self.model.categoryID.ID()
     }, function (data) {
         self.model.list([]);
         self.model.totalPages(data.TotalPages);
         for (var i in data.BallotList) {
             self.model.list.push(ko.mapping.fromJS(data.BallotList[i]));
         };
         self.setupEvents();
     });
 };
 self.setupEvents = function () {
     $(".ballot_list li h3").click(function () {
         $(this).parent().find(".details").toggle();
     });
     $(".ballot_list_paging").on("click", "a", function () {
         self.changePage($(this).attr("data-page"));
     });
     $(".category_select").change(function () {
         self.changePage(self.model.page());
     });
     $(".searchBallot").click(function () {
         self.changePage(self.model.page());
     });
     self.model.totalPageArr([]);
```
};

```
for (var i = 1; i <= self.model.totalPages(); i++) {
             self.model.totalPageArr.push(i);
         };
         if (self.model.listTypeID() == 1)
             self.setupUpvotes();
        if (self.model.listTypeID() == 2) self.setupVotes();
             self.model.IsDisabled(false);
         }
         $("h3").on("click", ".ballot_conversation", function (e) {
             e.preventDefault();
            e.stopImmediatePropagation();
            var id = $(this).attr("data-ballot-id"); self.model.conversation.ID(id);
             self.model.conversation.Title("...");
             self.model.conversation.Messages([]);
             $("#ballot_conversation_messenger").show();
             $.get("/WebService/BallotMessageService/GetMessages/" + id + 
"?page=1&pageSize=10", function (data) {
                 self.setupMessages(id, data);
                 $("#ballot_conversation_messenger .delete").click(function () {
                     $("#ballot_conversation_messenger").hide();
                 });
                 $("#ballot_conversation_messenger .messages .load_more").click(function
() {
                     self.model.conversation.Page(self.model.conversation.Page() + 1);
                    $.get("/WebService/BallotMessageService/GetMessages/" + id + "?page="
+ self.model.conversation.Page() + "&pageSize=" + self.model.conversation.PageSize(), 
function (data) {
                         self.setupMessages(id, data);
                     });
                 });
                 $("#ballot_conversation_messenger .submitConv").click(function () {
                     self.submitConv(id);
                 });
                 self.longPoll(id);
             });
         });
         $(document).keypress(function (e) {
            if (e. which == 13)if the contract of \mathbf{if}($("#ballot_conversation_messenger").find(".footer").find("input").is(":focus")) {
                     self.submitConv(self.model.conversation.ID());
 }
 }
         });
        emPage.loading(false);
     };
```

```
 self.setupUpvotes = function () {
         $("h3").on("click", ".ballot_upvote", function (e) {
             e.preventDefault();
             e.stopImmediatePropagation();
            var id = $(this).attr("data-upvote-id");
             self.upvoteAction("Upvote", id);
         });
         $("h3").on("click", ".ballot_downvote", function (e) {
             e.preventDefault();
             e.stopImmediatePropagation();
             var id = $(this).attr("data-downvote-id");
             self.upvoteAction("Downvote", id);
         });
     };
    self.setupMessages = function (id, data) {
         self.model.conversation.Title(data.Title);
         self.model.conversation.HasMore(data.HasMore);
         self.model.conversation.Total(data.Total);
         for (var key in data.Messages) {
             var message = data.Messages[key];
             self.addMessage(message);
         }
        self.model.conversation.Messages.sort(function (1, r) { return l.DateTime() >
r.DateTime() ? 1 : -1 });
         $("#ballot_conversation_messenger 
.messages").scrollTop($("#ballot_conversation_messenger .messages_inner").height());
    };
     self.addMessage = function (message) {
             var itemToAdd = ko.mapping.fromJS({ ID: message.ID, Username: 
message.Username, Message: message.Message, DateTime: message.DateTime, DateTimeStr: 
message.DateTimeStr });
             var match = false;
             for (var key2 in self.model.conversation.Messages()) {
                 var checkMessage = self.model.conversation.Messages()[key2];
                 if (checkMessage.ID() == message.ID) {
                    match = true;break;
 }
 }
             if(!match)
                 self.model.conversation.Messages.push(itemToAdd);
    };
    self.submitConv = function (id) { } var message = $("#ballot_conversation_messenger .ballot_conv_inp").val();
         $("#ballot_conversation_messenger .ballot_conv_inp").val("");
```

```
 $.post("/WebService/BallotMessageService/SendMessage/" + id + "?message=" + 
message);
    };
    self.length = function (id) { } $.ajax({
            type: "GET",
            url: "/WebService/PollingService/Poll/" + id + "?tabID=" + self.tabID,
            async: true,
            cache: false,
            timeout: 50000
        }).done(function (messages) {
            self.longPoll(self.model.conversation.ID());
            try {
                for (var key in messages) {
                    var message = messages[key];
                   self.addMessage(message);
 }
                $("#ballot_conversation_messenger 
.messages").scrollTop($("#ballot_conversation_messenger .messages_inner").height());
               self.model.conversation.Messages.sort(function (1, r) { return
l.DaterTime() > r.DaterTime() ? 1 : -1 } } catch (ex) { }
        });
    };
    this.upvoteAction = function (actionType, id) {
       emPage.loading(true);
        $.post("/WebService/BallotService/" + actionType + "/" + id, function (data) {
           if (data.success == true) for (var key in self.model.list()) {
                    var item = self.model.list()[key];
                   if (item.ID() == id) { if (data.addUpvote) {
                            item.BallotUpvoteCount(item.BallotUpvoteCount() + 1);
                        } else if (data.removeUpvote) {
                            item.BallotUpvoteCount(item.BallotUpvoteCount() - 1);
 }
                       if (data.addDownvote) {
                            item.BallotDownvoteCount(item.BallotDownvoteCount() + 1);
                        } else if (data.removeDownvote) {
                        item.BallotDownvoteCount(item.BallotDownvoteCount() - 1);
 }
 }
 }
            } else {
                alert("Για να ψηφίσετε πρέπει να εισέλθετε με την ανώνυμή σας κάρτα. Είτε 
έχετε ψηφήσει ήδη.");
 }
            emPage.loading(false);
        });
    };
    this.setupVotes = function () {
        $(".ballot_vote_options").on("click", "input", function (e) {
```

```
 emPage.loading(true);
             var id = $(this).attr("data-ballot-id");
            var vote = $(this).val();
             $.post("/WebService/BallotService/Vote/" + id + "?vote="+vote, function
(success) {
                if (success == true || success == "True") {
                 } else {
                     alert("Για να ψηφίσετε πρέπει να εισέλθετε με την ανώνυμή σας 
κάρτα.");
 }
                emPage.loading(false);
             });
         });
     };
    this.init();
};
BallotListServiceController.cs
using System;
using System.Collections.Generic;
using System.Data.Objects.SqlClient;
using System.Linq;
using System.Web;
using System.Web.Mvc;
using Empikles.CommandProcessor.Dispatcher;
using Empikles.Data.Repositories;
using Empikles.Model;
using Empikles.Web.Areas.WebService.Models;
using Empikles.Web.Code.Base;
using Empikles.Web.Core.Authentication;
using Empikles.Web.Core.Model;
using Newtonsoft.Json;
namespace Empikles.Web.Areas.WebService.Controllers
{
     public class BallotListServiceController : BaseController
     {
         private readonly IBallotRepository ballotRepository;
         private readonly IBallotListSuggestionRepository ballotListSuggestionRepository;
         private readonly IBallotListVotingRepository ballotListVotingRepository;
         private readonly IBallotListResultRepository ballotListResultRepository;
         private readonly IUserAndOrganizationRepository userAndOrganizationRepository;
         private readonly ICategoryRepository organizationCategoryRepository;
         private readonly IFormsAuthentication formAuthentication;
        private readonly ICommandBus commandBus;
         public BallotListServiceController(ICommandBus commandBus,
             IBallotRepository ballotRepository,
             IBallotListSuggestionRepository ballotListSuggestionRepository,
             IBallotListVotingRepository ballotListVotingRepository,
             IBallotListResultRepository ballotListResultRepository,
             IUserAndOrganizationRepository userAndOrganizationRepository,
             ICategoryRepository organizationCategoryRepository,
```

```
 IFormsAuthentication formAuthentication)
         {
             this.formAuthentication = formAuthentication;
             this.commandBus = commandBus;
             this.ballotRepository = ballotRepository;
             this.ballotListSuggestionRepository = ballotListSuggestionRepository;
             this.ballotListVotingRepository = ballotListVotingRepository;
             this.ballotListResultRepository = ballotListResultRepository;
             this.userAndOrganizationRepository = userAndOrganizationRepository;
             this.organizationCategoryRepository = organizationCategoryRepository;
         }
        public JsonResult GetLiveSuggestions(int page, int pageSize, string term, int?
groupID)
         {
             BaseModel baseModel = new BaseModel(User);
             var orgID = baseModel.UserInfo.OrgId;
             int ballotID = 0;
             if (Int32.TryParse(term, out ballotID))
\{term = null:
 }
            var query = ballotListSuggestionRepository.GetMany(x = x.OrgID == orgID
                 && ((String.IsNullOrEmpty(term)) ? true : 
(x.Title.ToLower().StartsWith(term)))
                && ((ballotID == 0) ? true : (x.ID == ballotID)) && ((groupID == null) ? true : (x.OrganizationCategoryID == groupID))
                 );
            List<vw_BallotSuggestion> list = new List<vw_BallotSuggestion>();
             list = query.Skip((page - 1) * pageSize).Take(pageSize).OrderByDescending(x 
=> x.StartDate).ToList();
             var categories = organizationCategoryRepository.GetMany(x => x.OrganizationID 
== baseModel.UserInfo.OrgId).ToList();
             BallotListJSON ballotListJSON = new BallotListJSON();
             ballotListJSON.Init(list, categories, baseModel.UserInfo.UserId);
             ballotListJSON.TotalPages = 
Convert.ToInt32((decimal)Math.Ceiling((decimal)query.Count() / (decimal)pageSize));
             return new JsonResult() { Data = ballotListJSON, JsonRequestBehavior = 
JsonRequestBehavior.AllowGet };
         }
         public JsonResult GetLiveVoting(int page, int pageSize, string term, int? 
groupID)
         {
             BaseModel baseModel = new BaseModel(User);
             var orgID = baseModel.UserInfo.OrgId;
             int ballotID = 0;
             if (Int32.TryParse(term, out ballotID))
\{
```

```
term = null; }
            var query = ballotListVotingRepository.GetMany(x \Rightarrow x.OrgID == orgID
                 && ((String.IsNullOrEmpty(term)) ? true : 
(x.Title.ToLower().StartsWith(term)))
                 && ((groupID == null) ? true : (x.OrganizationCategoryID == groupID))
                & (ballotID == 0) ? true : (x.ID == ballotID) );
            List<vw_BallotVoting> list = new List<vw_BallotVoting>();
            list = query.Skip((page - 1) * pageSize).Take(pageSize).OrderByDescending(x
=> x.StartDate).ToList();
            var categories = organizationCategoryRepository.GetMany(x = y x.OrganizationID
== baseModel.UserInfo.OrgId).ToList();
             BallotListJSON ballotListJSON = new BallotListJSON();
             ballotListJSON.Init(list, categories, baseModel.UserInfo.UserId);
             ballotListJSON.TotalPages = 
Convert.ToInt32((decimal)Math.Ceiling((decimal)query.Count() / (decimal)pageSize));
             return new JsonResult() { Data = ballotListJSON, JsonRequestBehavior = 
JsonRequestBehavior.AllowGet };
         }
        public JsonResult GetBallotResultList(int page, int pageSize, string term, int?
groupID)
         {
             BaseModel baseModel = new BaseModel(User);
             var orgID = baseModel.UserInfo.OrgId;
            int ballotID = 0;
             if (Int32.TryParse(term, out ballotID))
\{term = null; }
            var query = ballotListResultRepository.GetMany(x \Rightarrow x.OrgID == orgID
                && ((String.IsNullOrEmpty(term)) ? true :
(x.Title.ToLower().StartsWith(term)))
                 && ((groupID == null) ? true : (x.OrganizationCategoryID == groupID))
                && ((ballotID == 0) ? true : (x.ID == ballotID)) );
            List<vw BallotResult> list = new List<vw BallotResult>();
             list = query.Skip((page - 1) * pageSize).Take(pageSize).OrderByDescending(x 
=> x.StartDate).ToList();
            var categories = organizationCategoryRepository.GetMany(x = y x.OrganizationID
== baseModel.UserInfo.OrgId).ToList();
             BallotListJSON ballotListJSON = new BallotListJSON();
             ballotListJSON.Init(list, categories, baseModel.UserInfo.UserId);
             ballotListJSON.TotalPages = 
Convert.ToInt32((decimal)Math.Ceiling((decimal)query.Count() / (decimal)pageSize));
             return new JsonResult() { Data = ballotListJSON, JsonRequestBehavior = 
JsonRequestBehavior.AllowGet };
```

```
 }
         public JsonResult GetLiveVotes()
         {
             List<Ballot> list = new List<Ballot>();
             return new JsonResult() { Data = new Ballot(), JsonRequestBehavior = 
JsonRequestBehavior.AllowGet };
         }
         public JsonResult GetResults()
         {
            List<Ballot> list = new List<Ballot>();
             return new JsonResult() { Data = new Ballot(), JsonRequestBehavior = 
JsonRequestBehavior.AllowGet };
         }
     }
}
```
# <span id="page-61-0"></span>Βιβλιογραφία/Πηγές

[1] Stephen D. Tansey, Politics: The Basics

[2] Charles E. Corry, Basic Voting Principles

[3] Election Data Services 2006 Voting Equipment Study. http://www.edssurvey.com/images/File/ve2006\_nrpt.pdf

[4] Europe: http://electionresources.org/europe.html

[5] HM Government - UK Online: http://www.edemocracy.gov.uk/

[6] Electronic Democracy Resources: http://www.bf.rmit.edu.au/kgeiselhart/e- \_democracy\_resources\_.htm

[7] eEurope Initiative http://europa.eu.int/comm/information\_society/eeurope/background/index\_en. htm

[8] Bouras C., Destounis P., Garofalakis J., Tzimas J.,. Triantafillou V, Zarafidis P. (1998). A cooperative environment for local government: An Internet – Intranet approach. Journal of Telematics, PERGAMON PRESS, vol. 16

[9] Jonnathan Bannet, Davidw.Price, Algis Rudys, Justin Singer & Dans.Wallach, Rice University, "Hack-a-vote: Security issues with electronic voting systems", 1540-7993/04/\$20.00 © 2004 IEEE

[10] Dimitris Gritzalis, "Secure Electronic Voting", 7PthP Computer Security Incidents Response Teams Workshop, Syros, Greece, September 2002